#### **Melhores momentos**

#### AULA PASSADA

## **Definição**

#### Uma **máquina de Turing** (MT) <sup>é</sup> uma 7-upla  $(Q, \Sigma, \Gamma, \delta, q_0, q$ aceitação $, q$ rejeição $)$  <code>onde:</code>

- 1. Q <sup>é</sup> <sup>o</sup> conjunto finito de **estados**;
- 2. Σ <sup>é</sup> <sup>o</sup> **alfabeto de entrada** não contendo <sup>o</sup> símbolo branco <sup>⊔</sup>;
- 3. Γ <sup>é</sup> <sup>o</sup> **alfabeto da fita**, onde <sup>⊔</sup> <sup>∈</sup> <sup>Γ</sup> <sup>e</sup> <sup>Σ</sup> <sup>⊂</sup> <sup>Γ</sup>;
- 4.  $\delta : (Q \setminus \{q_{\text{acceltação}}, q_{\text{rejeição}}\}) \times \Gamma \to Q \times \Gamma \times \{L, R\}$  é a **função de transição**;
- 5. q0 <sup>∈</sup> <sup>Q</sup> <sup>é</sup> <sup>o</sup> **estado inicial**,
- 6. qaceitação <sup>∈</sup> <sup>Q</sup> <sup>é</sup> <sup>o</sup> **estado de aceitação** <sup>e</sup>
- 7. qrejeição <sup>∈</sup> <sup>Q</sup> <sup>é</sup> <sup>o</sup> **estado de rejeição**, onde  $q$ aceitação  $\neq q$ rejeição $\cdot$

## **Exemplo de MT**

Máquina  $\overline{M}_0$ 

 $\displaystyle Q$ = $\{q_0, q_1, q_2, q_3, q$ aceitação $, q$ rejeição $\}$ 

 $\Sigma=$  $\{0,1\}$  Γ  $=$  $\{0,1,\sqcup\}$ 

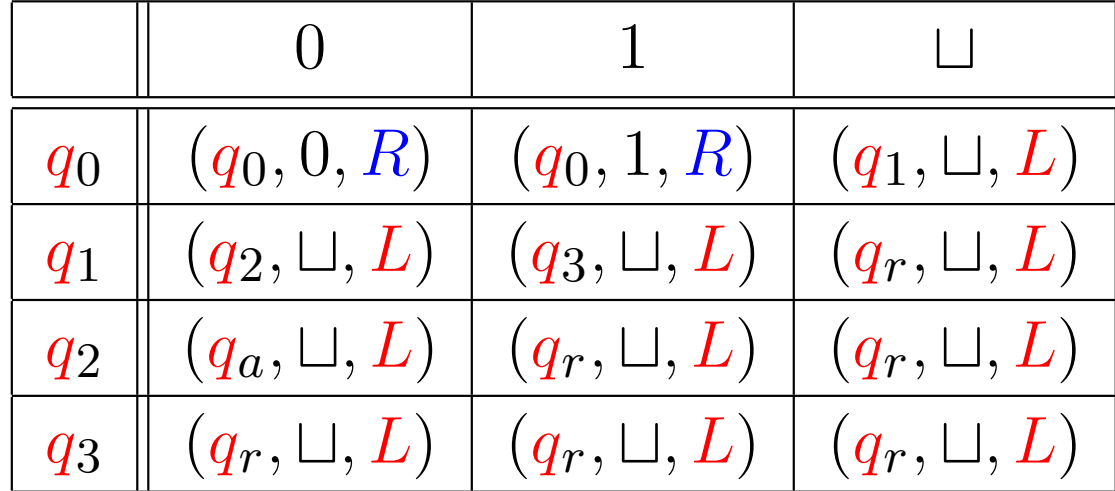

Função de transição  $\delta(q,s)$ 

#### $\mathbf{D}$ iagrama de estados para  $M_{\mathbf{0}}$

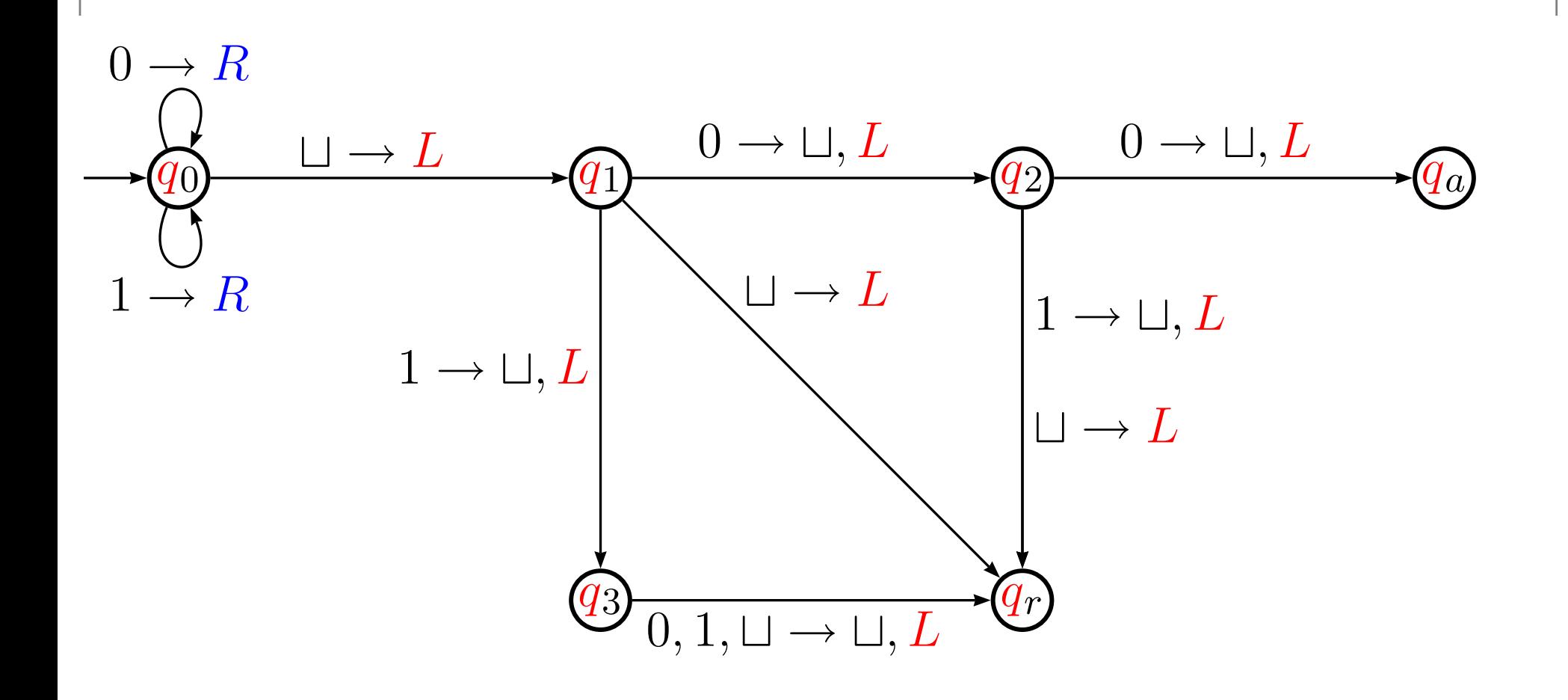

## **Exemplo de MT**

Descrição alto nível máquina  ${M}_2$  $_{\rm 2}$  que decide  $A=% \begin{bmatrix} 1\,,&1\,.&1\,. \end{bmatrix}$  $\{0^2$  $\pmb{n}$  $\;\;\hat{ }\;\;:n\geq 0\}.$ 

 ${M}_2=$  $=$  "Com entrada  $w$ :

- 1. Ande na fita da esquerda para a direita riscando um  $0$ não <sup>e</sup> outro sim.
- 2. Se no passo 1 existe somente um $0$ , aceite.
- 3. Se no passo <sup>1</sup> <sup>a</sup> fita contém um número ímpar maior doque 1 de 0s, <mark>rejeite.</mark>
- 4. Mova <sup>a</sup> cabeça para <sup>a</sup> esquerda da fita <sup>e</sup> volte aopasso 1."

#### **Diagrama de estados para**M2

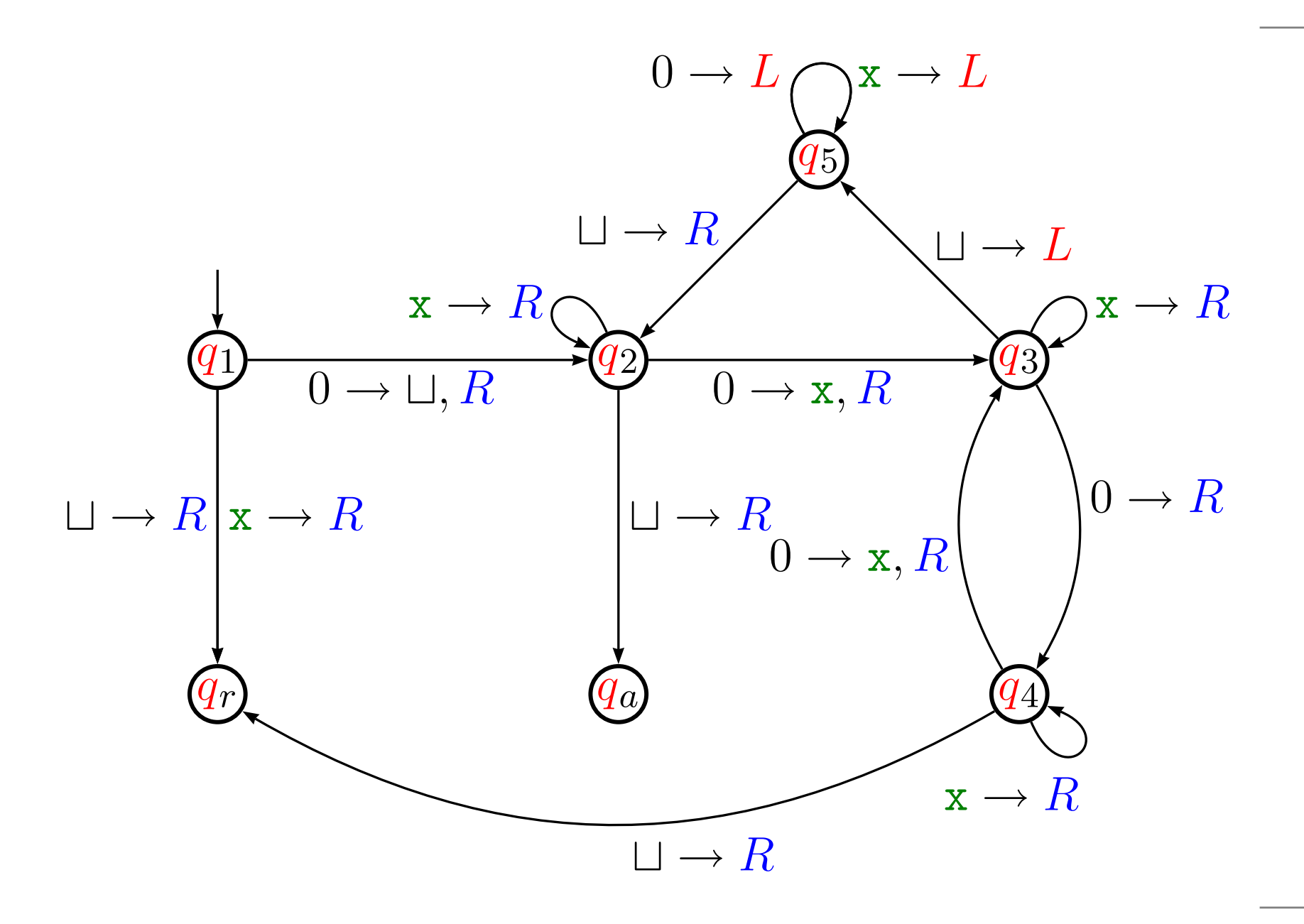

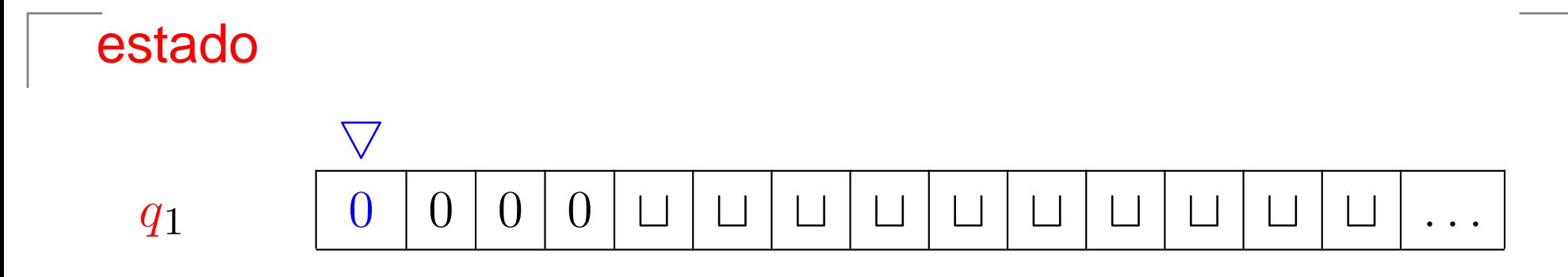

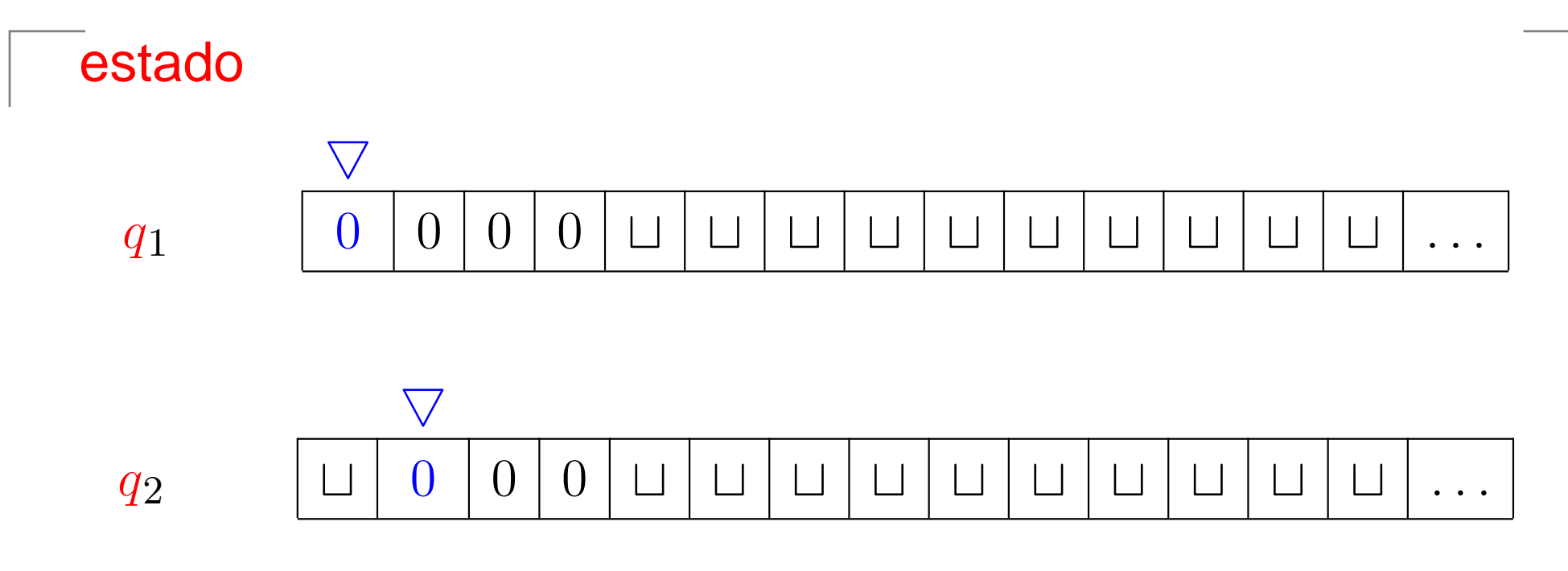

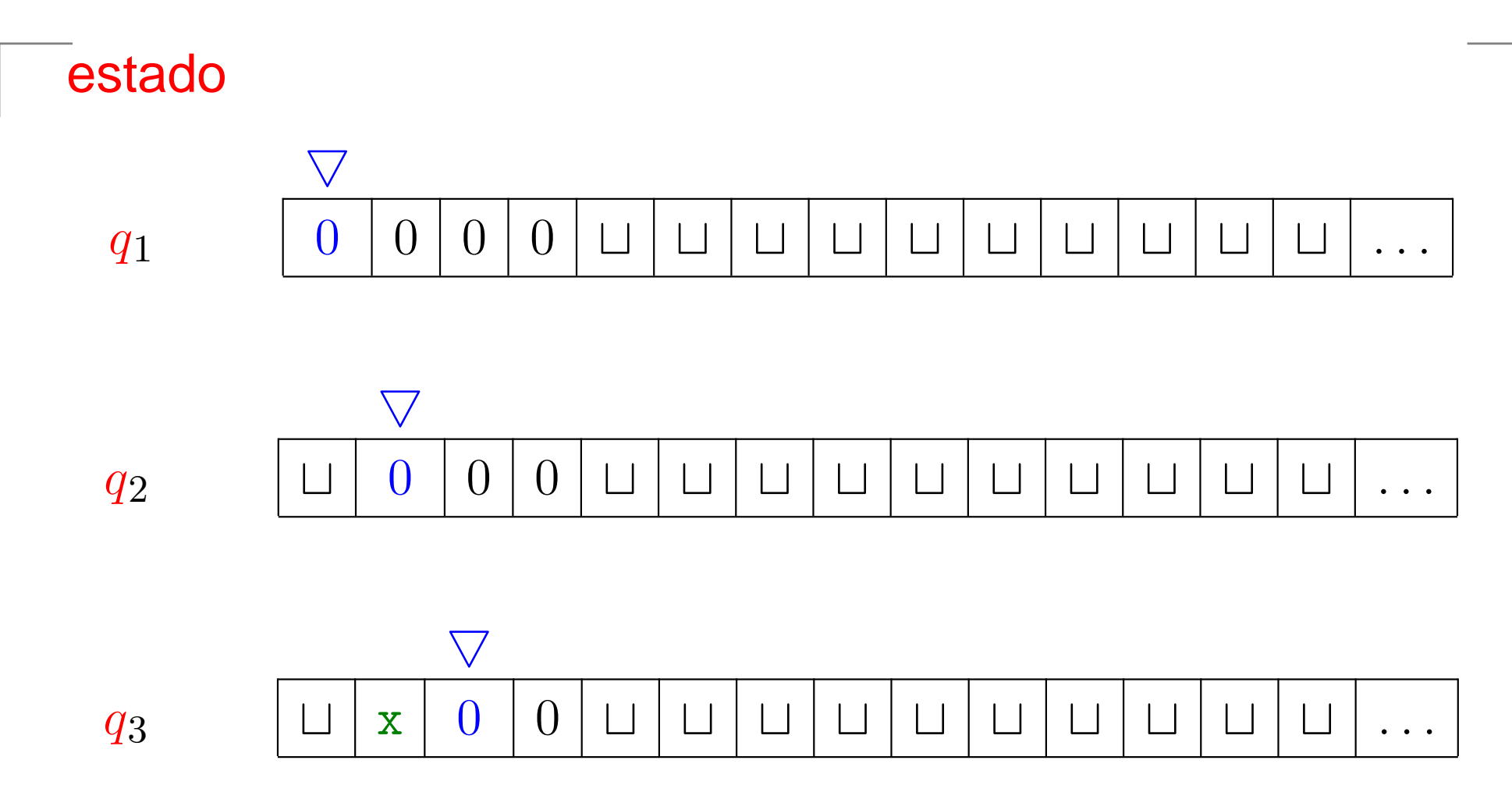

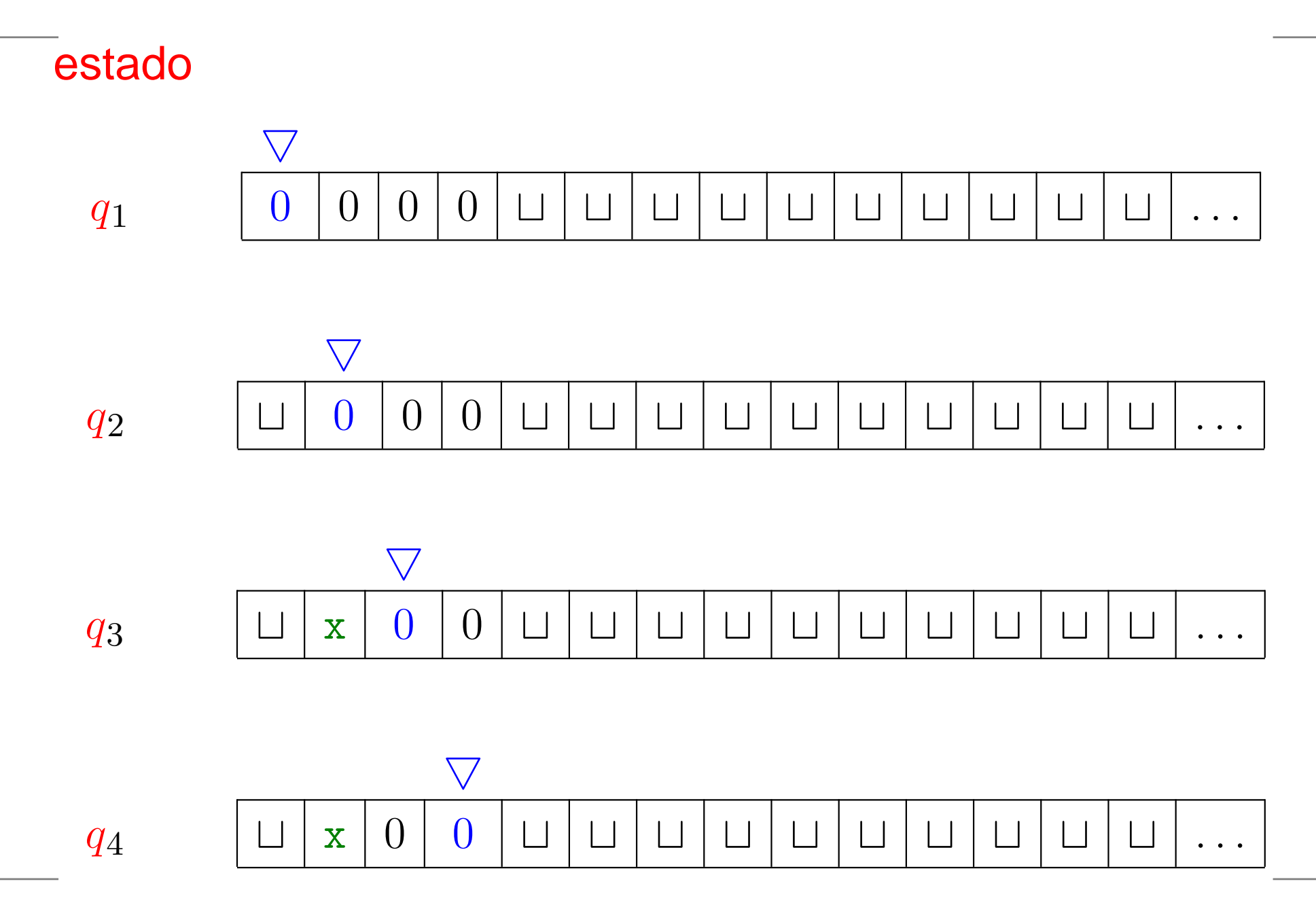

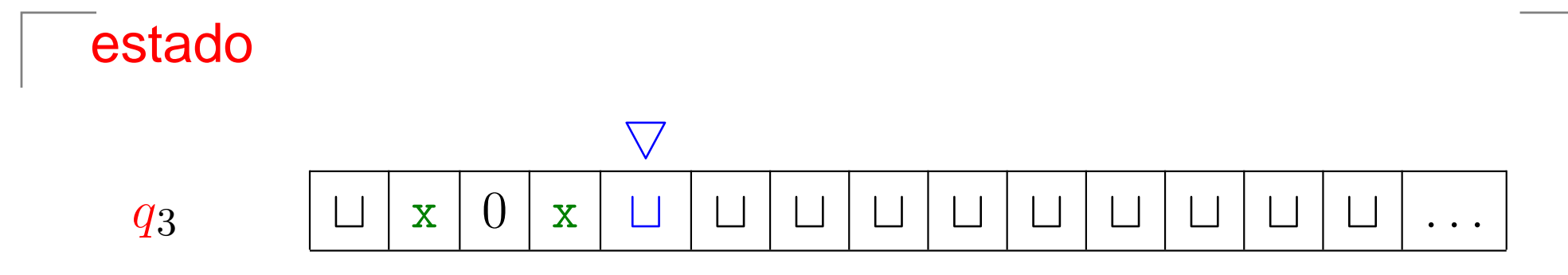

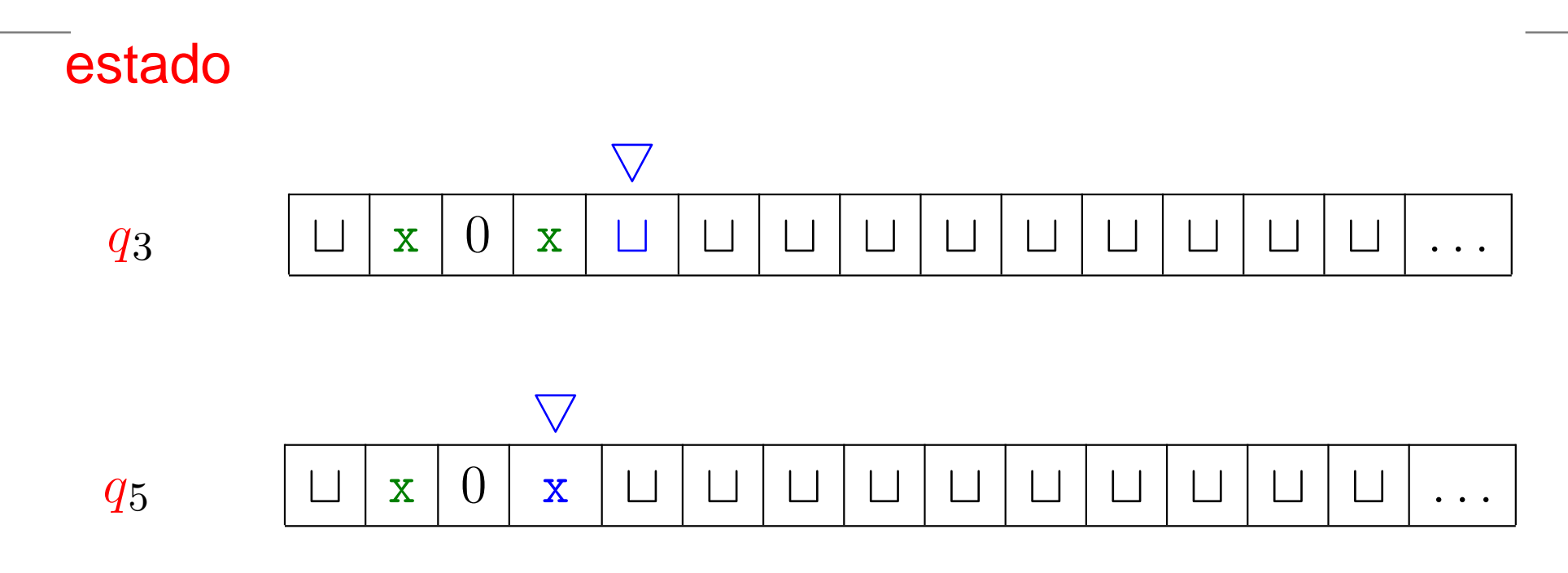

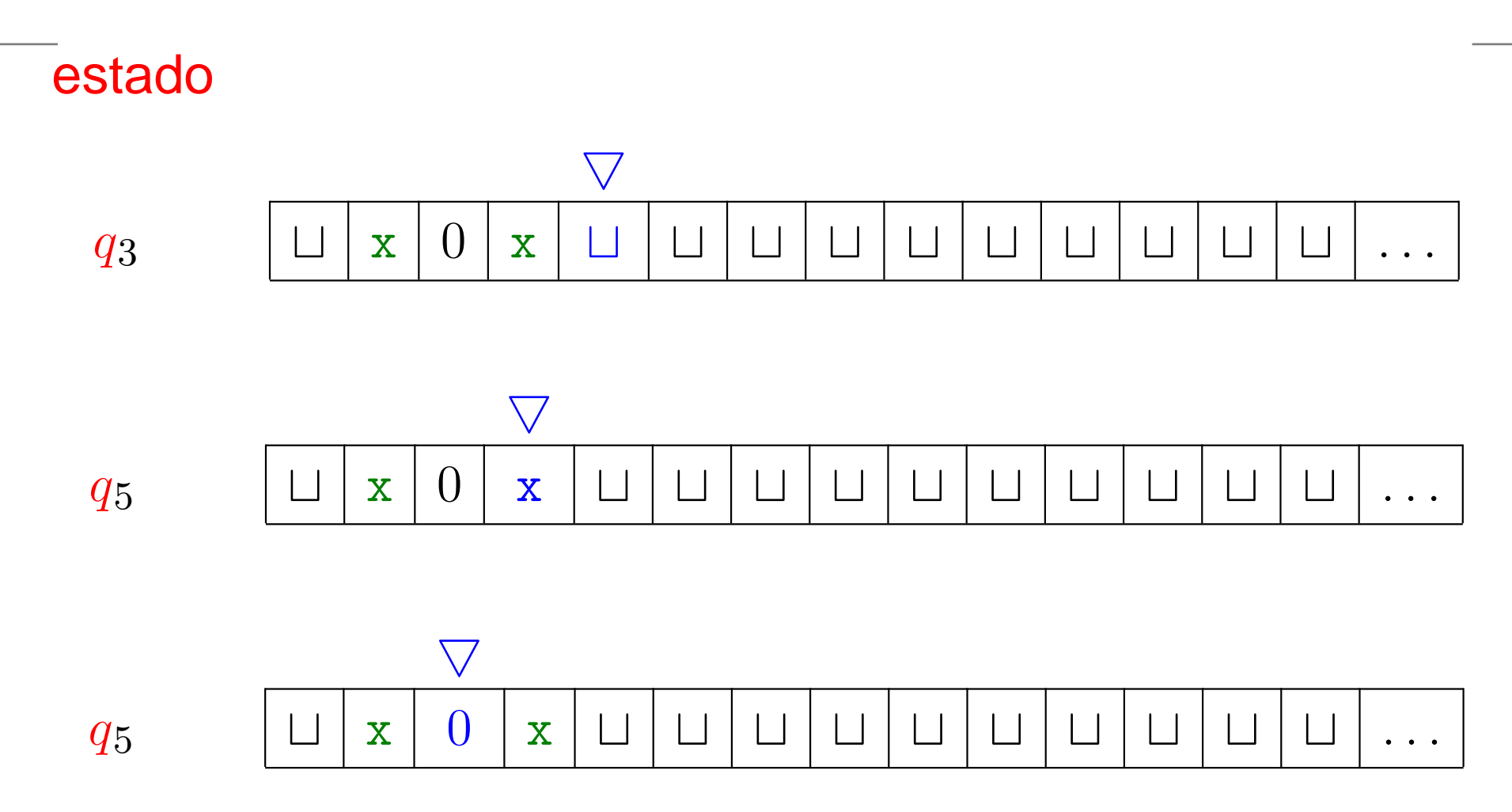

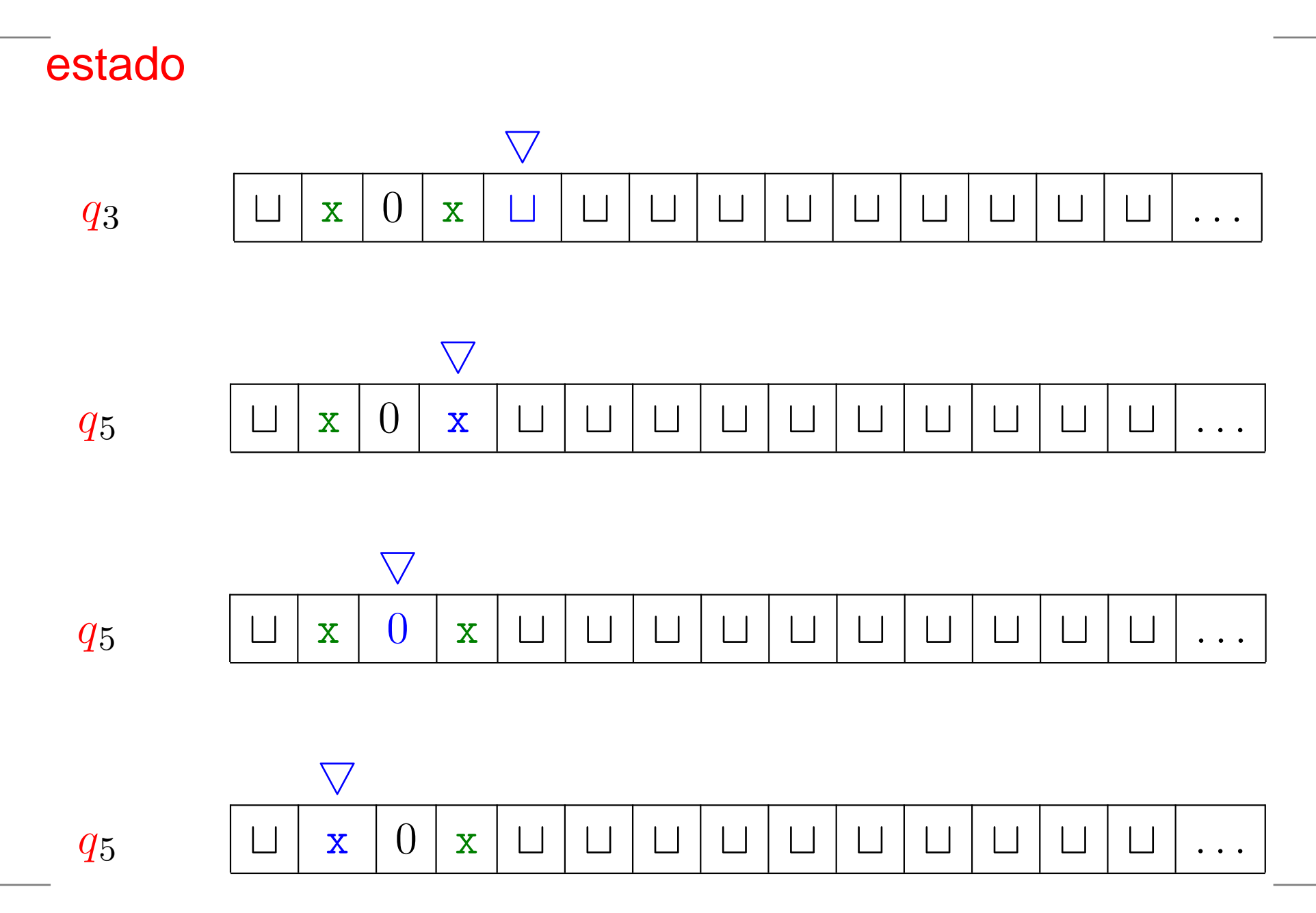

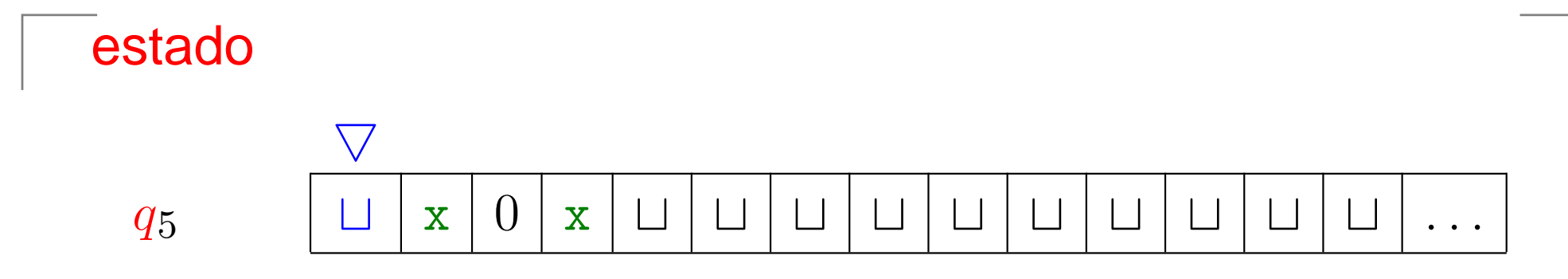

Complexidade Computacional - p. 103

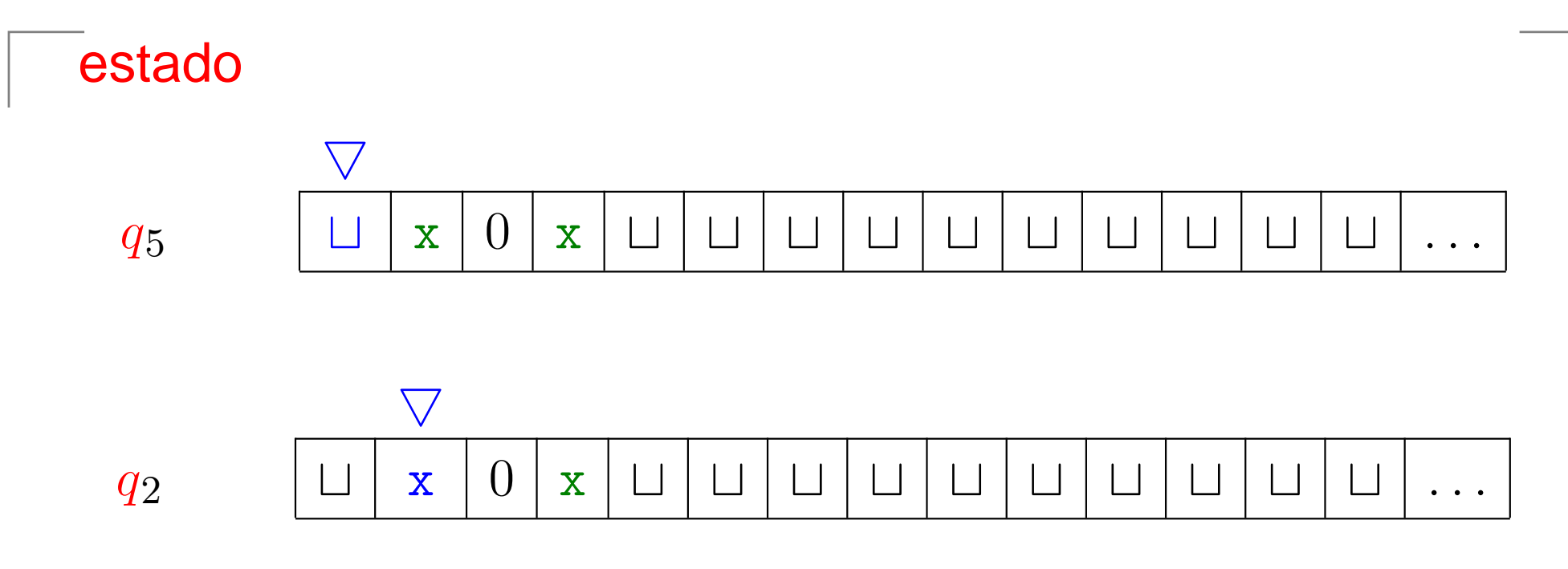

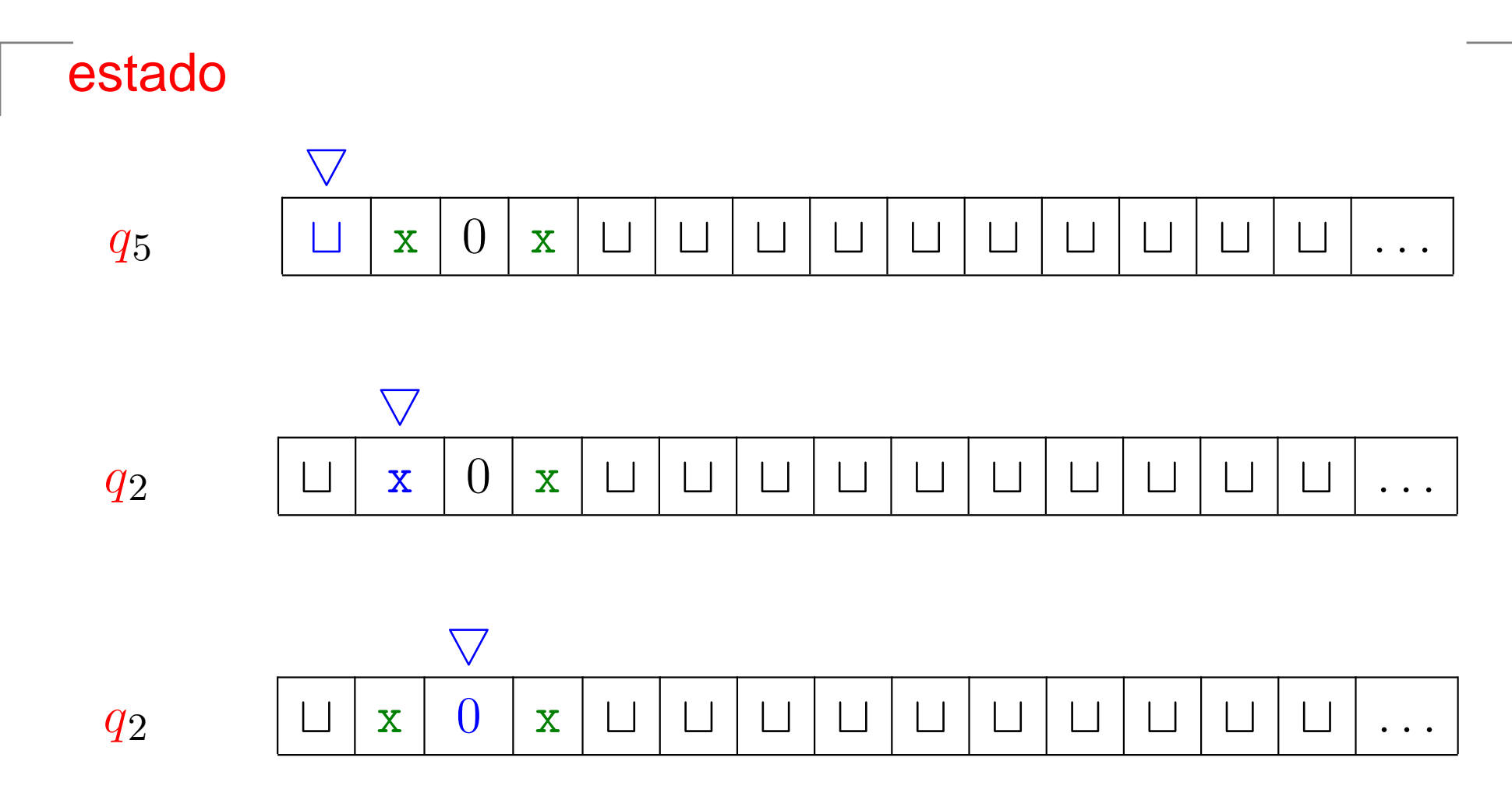

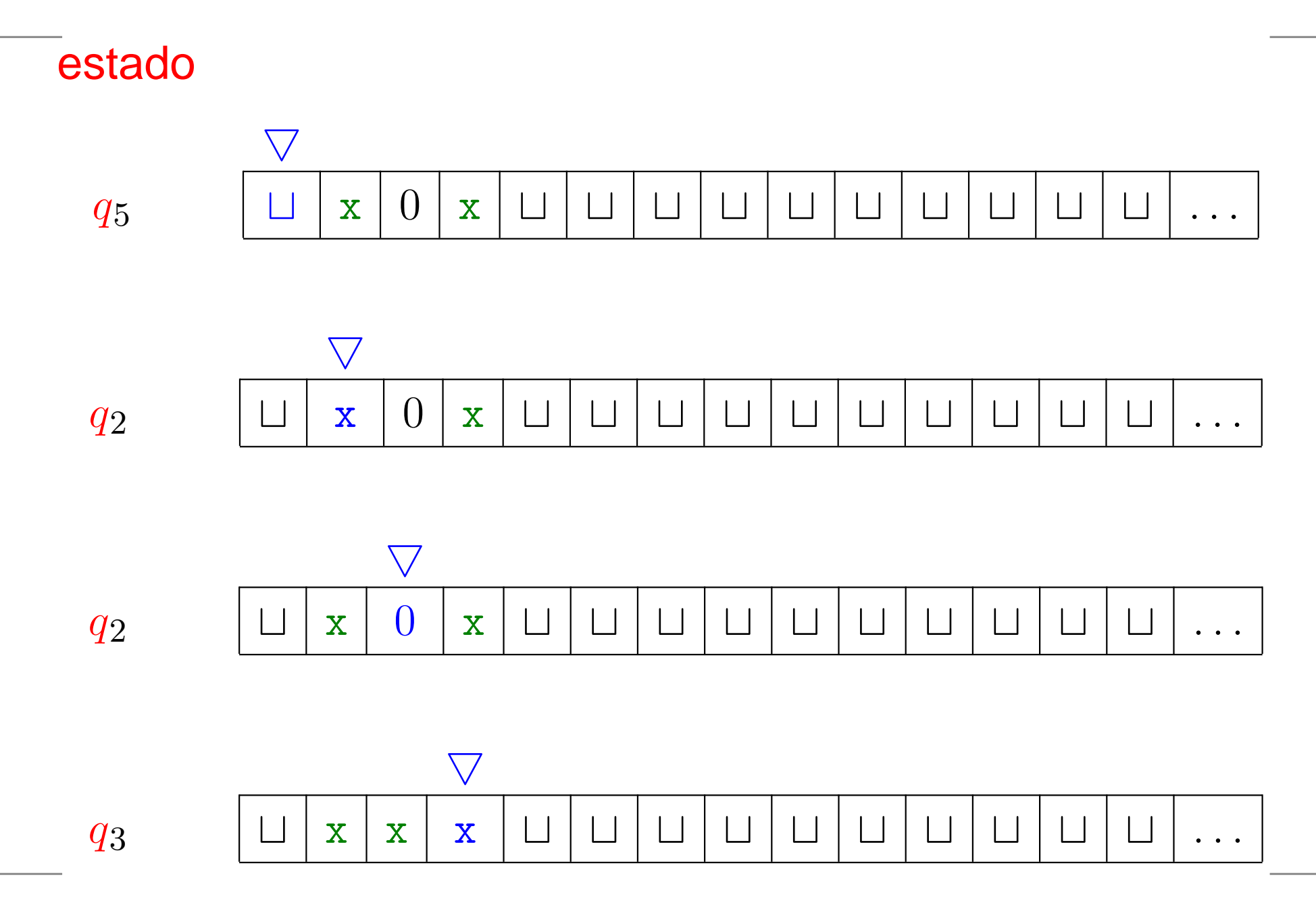

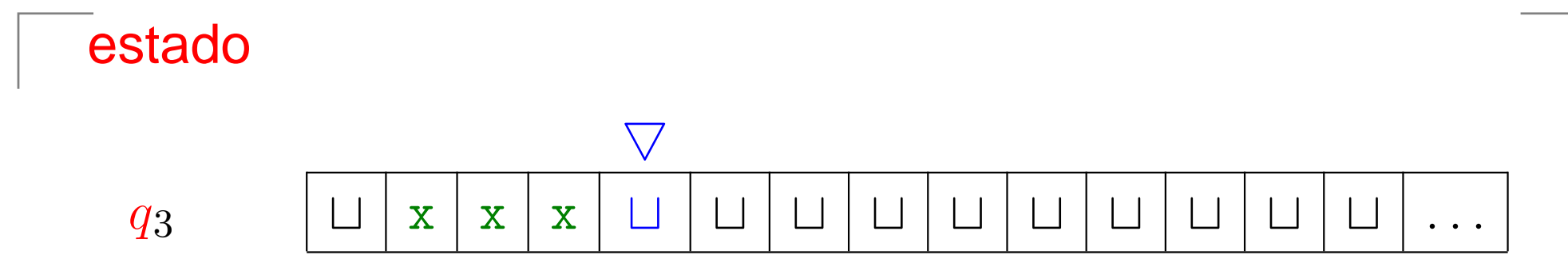

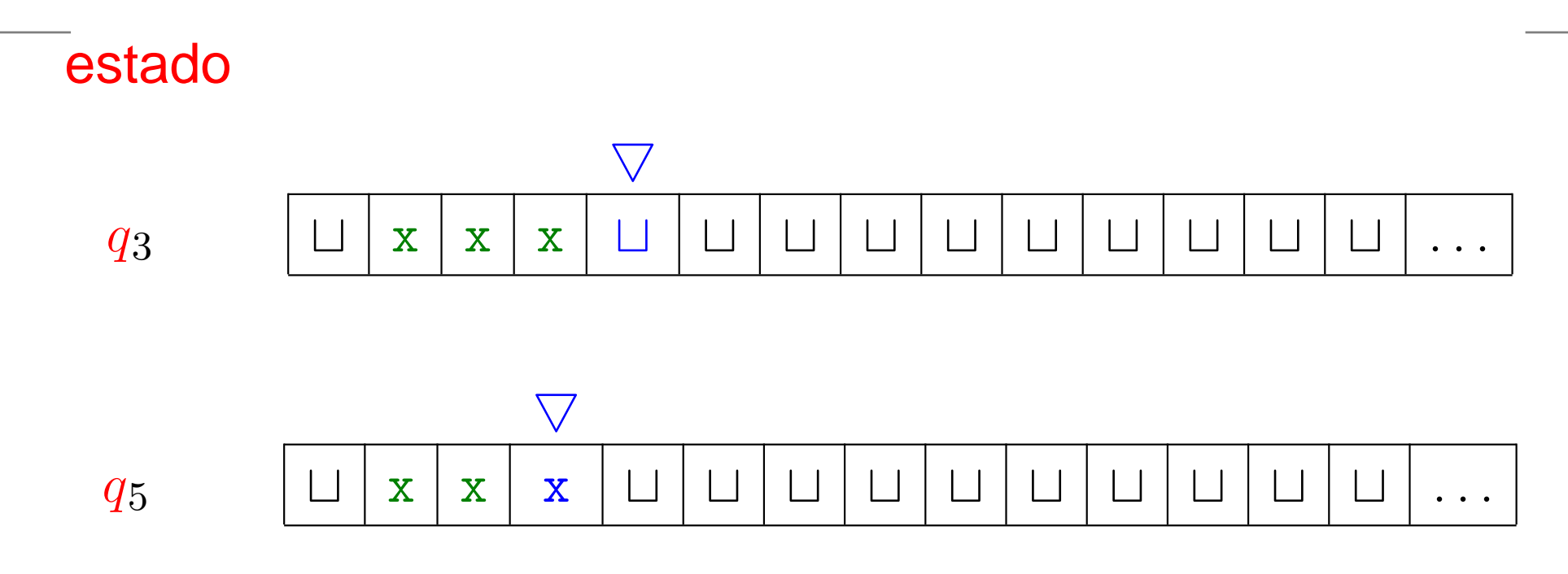

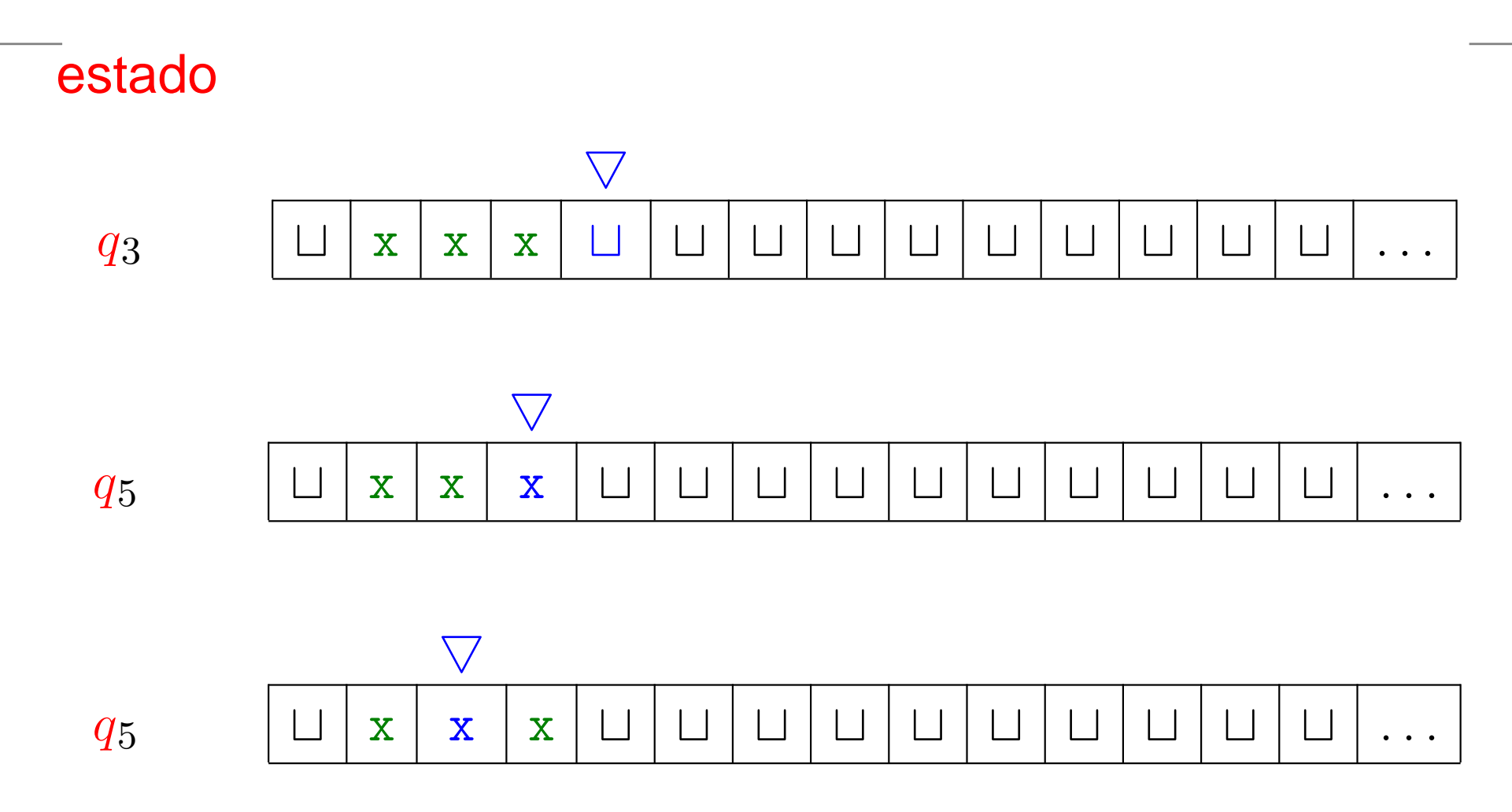

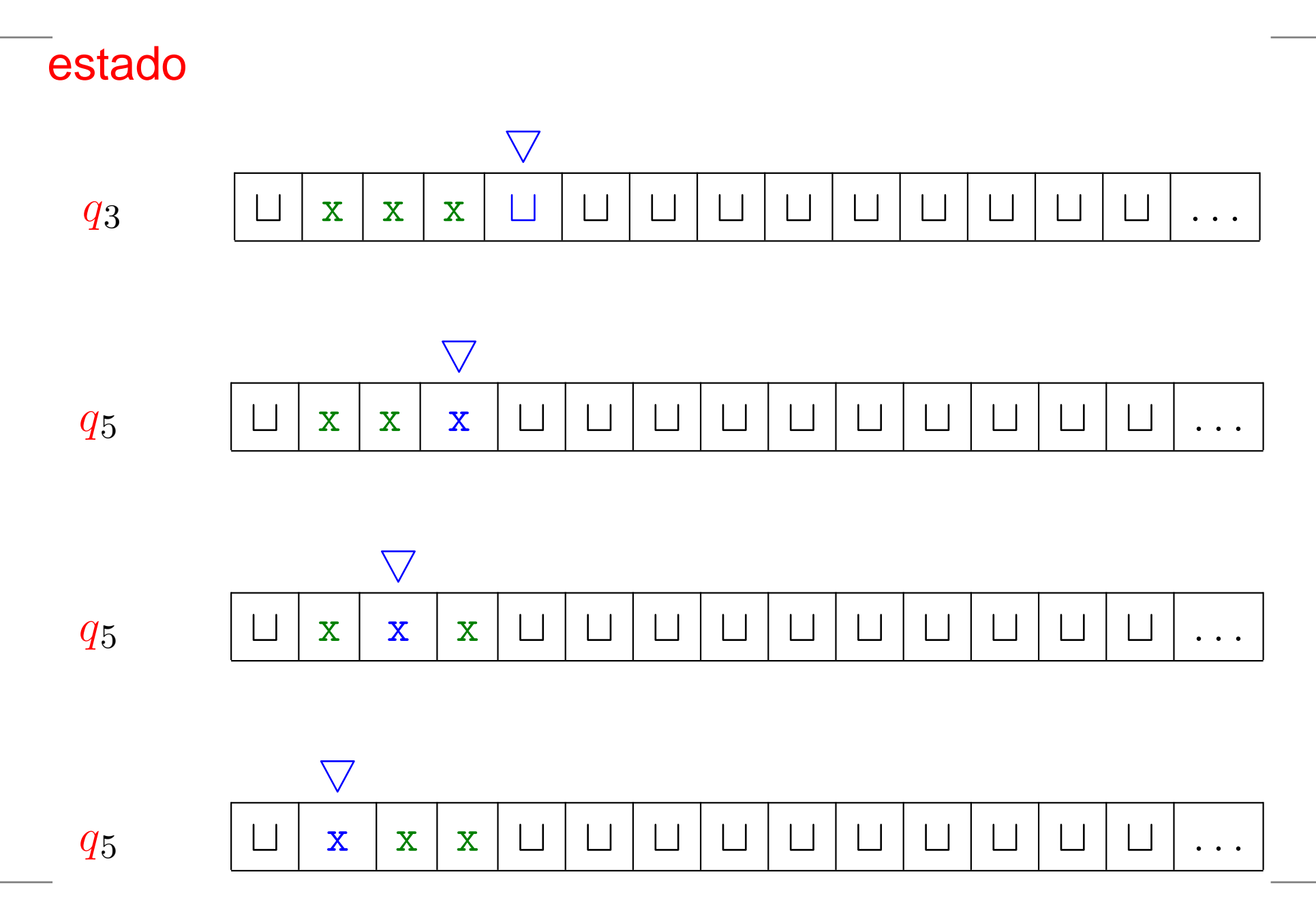

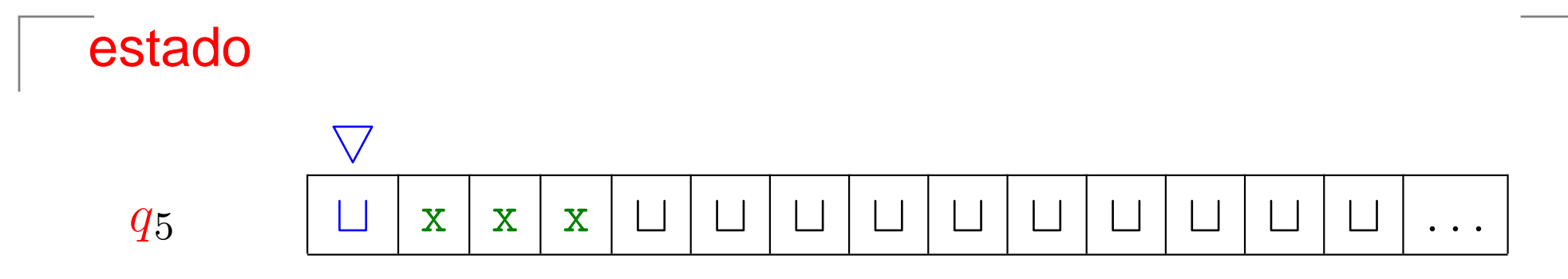

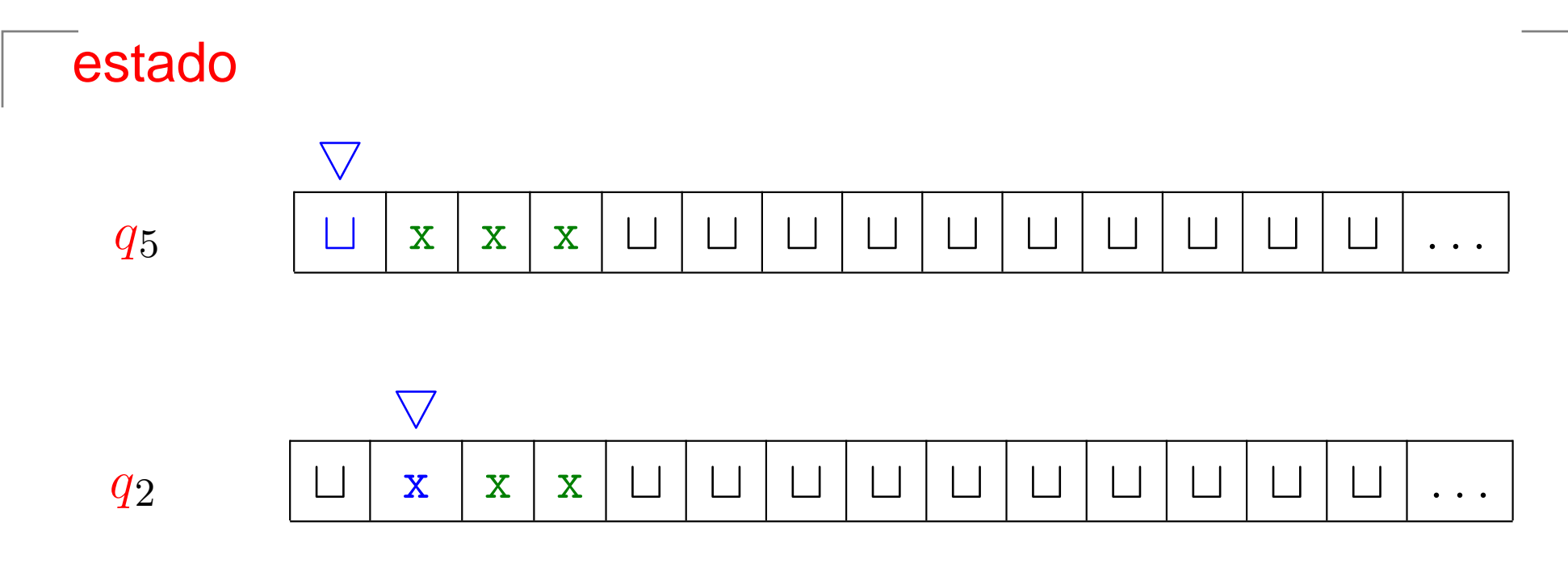

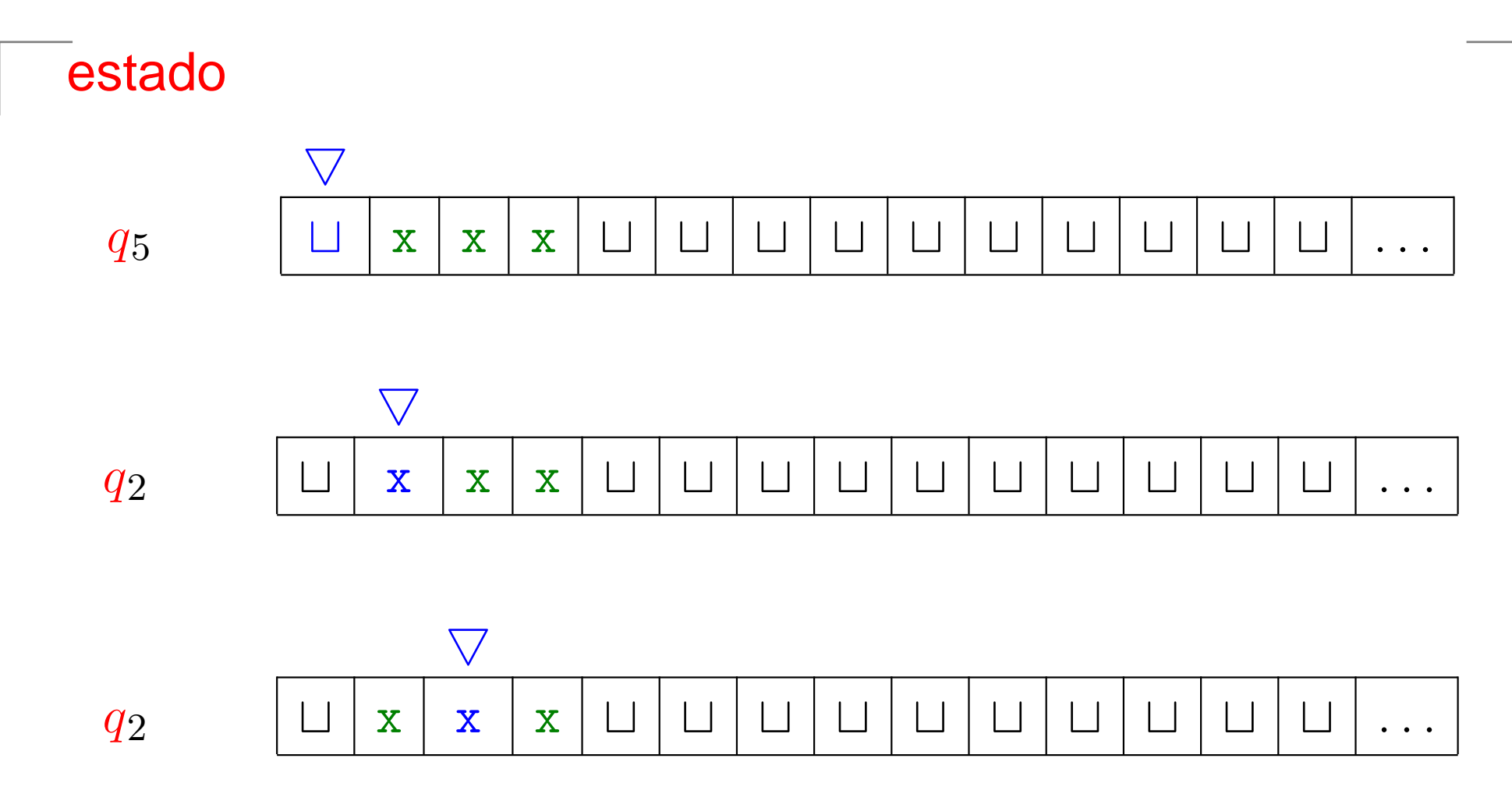

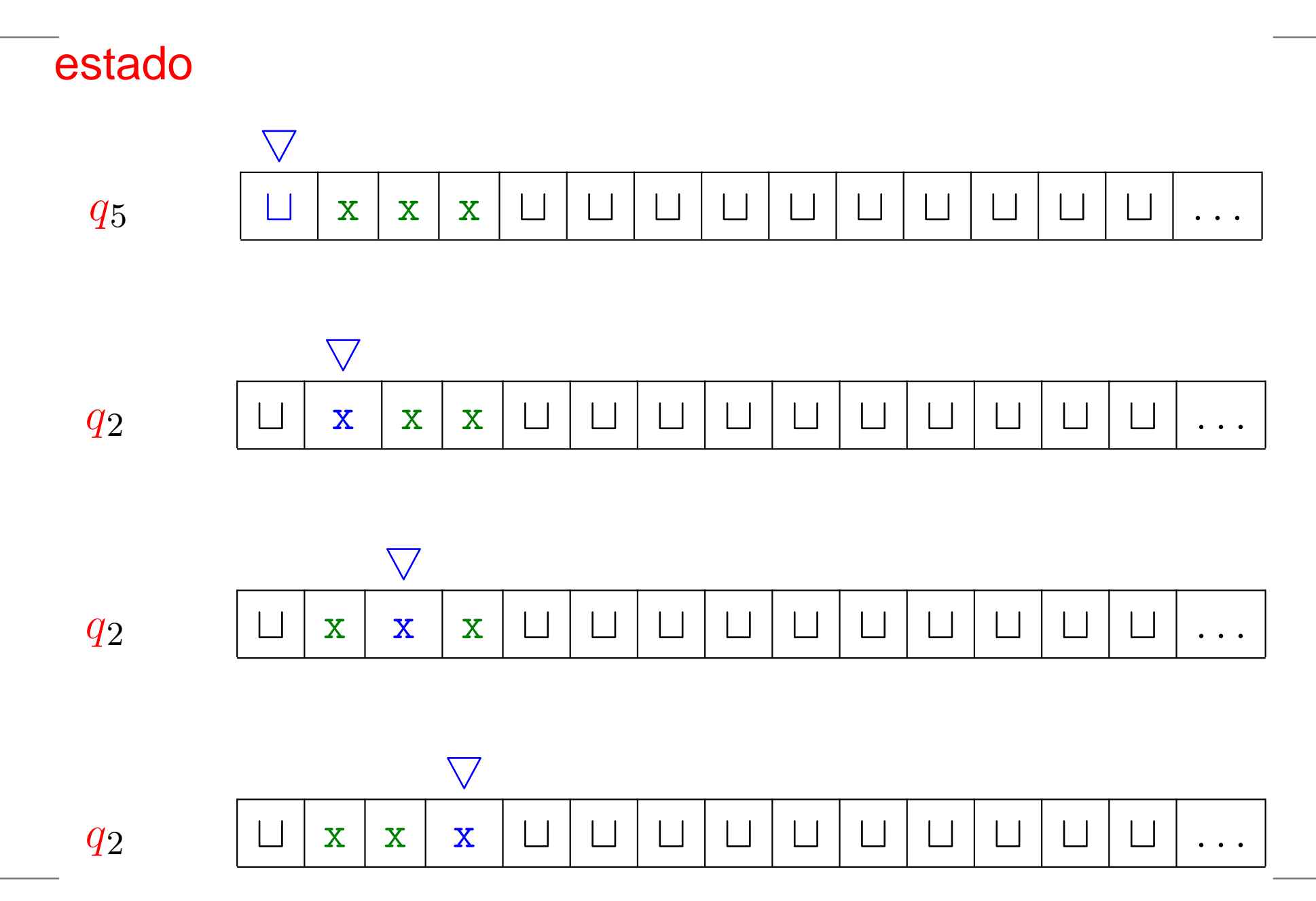

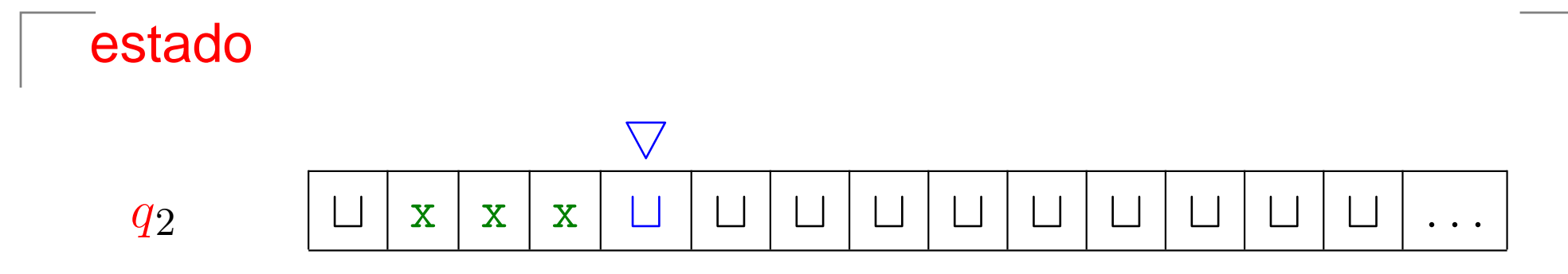

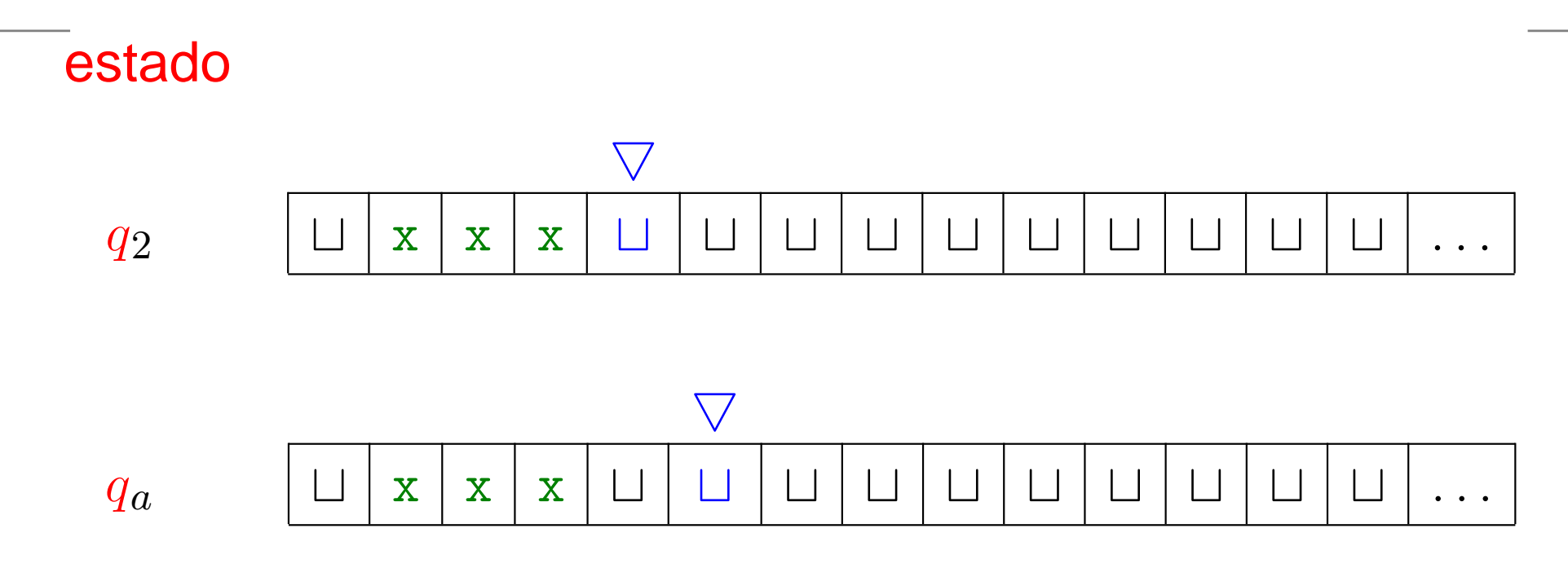

#### **Número de passos**

#### Se a cadeia de entrada tem comprimento  $m$  então<br>Adaptação mais do que  $M_{\bf 2}$  $_{\rm 2}$  faz não mais do que

#### ????

movimentos da cabeça de leitura <sup>e</sup> gravação.

#### **Número de passos**

#### Se a cadeia de entrada tem comprimento  $m$  então<br>Adaptação mais do que  $M_{\bf 2}$  $_{\rm 2}$  faz não mais do que

 $1 + m + 2m \lg m$ 

movimentos da cabeça de leitura <sup>e</sup> gravação.

#### AULA 3

## **Máquinas de Turing**

#### MS 3.1

## **Configurações**

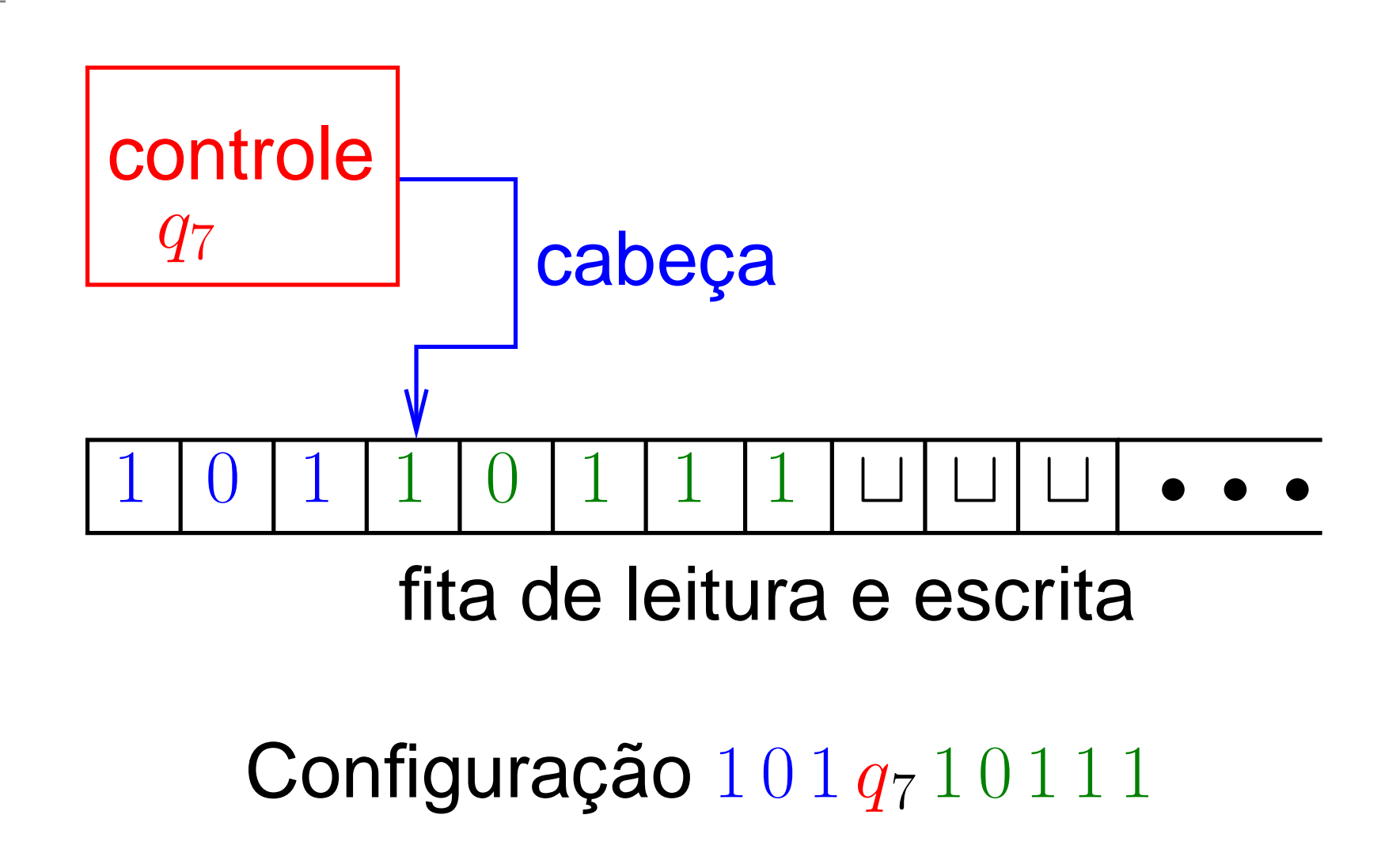

## **Configurações**

Para um estado  $q$  e cadeias  $u, v\in\Gamma^*$  a sequência

#### $u\, q\, v$

é uma **configuração** da máquina de Turing.

Ela denota que:

- no início da fita de entrada está escrito  $uv$ ;
- a máquina está no estado  $q\mathbf{;}$
- a cabeça da máquina de Turing está sobre <sup>o</sup> primeiro símbolo de  $v$ ; e
- após  $v$ , a fita contém somente brancos ⊔.

Sequência de configurações de  $M_2$  para  $0\,0\,0\,0$ :

- $q_1 0 0 0 0$   $\Box q_2 0 0 0$   $\Box x q_3 0 0$   $\Box x 0 q_4 0$
- $\Box$ x 0 x  $q_3$  $\Box$   $\Box$ x 0  $q_5$  x  $\Box$   $\Box$  x  $q_5$  0 x  $\Box$   $\Box$   $q_5$  x 0 x  $\Box$
- $q_5 \sqcup \texttt{x} \, 0 \, \texttt{x} \sqcup \texttt{ } \sqcup q_2 \texttt{x} \, 0 \, \texttt{x} \sqcup \texttt{ } \sqcup \texttt{x} \, q_2 \texttt{0} \, \texttt{x} \sqcup \texttt{ } \sqcup \texttt{x} \, \texttt{x} \, q_3 \texttt{x} \sqcup$
- $\Box$  x x x  $q_3$ ⊔  $\Box$  x x  $q_5$ x  $\Box$   $\Box$  x  $q_5$ x x  $\Box$   $\Box$   $q_5$ x x x  $\Box$
- $q_5 \sqcup \verb!xx x|| \;\; \sqcup q_2 \verb!xx x \sqcup \;\; \sqcup \verb!x q_2 \verb!x x \sqcup \;\; \sqcup \verb!xx q_2 \verb!x \sqcup$  $\Box$  x x x  $q_2 \Box$

**e finalmente**  $\sqcup$  x x x  $\;\sqcup\; q$ aceitação

## **Mais sobre configurações**

Dizemos que uma configuração *C* leva à configuração *C'* se a máquina de Turing pode ir de  $C$  para  $C^{\prime}$  em um passo. Mais precisamente, para  $a,b,c\in\Gamma$ ,  $u,v\in\Gamma^*$  $^{\ast}$  e  $q, q$  $^{\prime}$   $\in$   $Q,$ dizemos que

> $u \, a \, q \, b \, v$  **leva a**  $u \, q$  $'a\,c\,v$  se  $\delta(q,b)=(q)$  $^{\prime},c,L)$  $u \, a \, q \, b \, v$  **leva a**  $u \, a \, c \, q$  $'v$  se  $\delta(q,b)=(q)$  $^{\prime},c,R).$
#### **Mais sobre configurações**

Dizemos que uma configuração *C* leva à configuração *C'* se a máquina de Turing pode ir de  $C$  para  $C^{\prime}$  em um passo. Mais precisamente, para  $a,b,c\in\Gamma$ ,  $u,v\in\Gamma^*$  $^{\ast}$  e  $q, q$  $^{\prime}$   $\in$   $Q,$ dizemos que

 $u \, a \, q \, b \, v$  **leva a**  $u \, q$  $'a\,c\,v$  se  $\delta(q,b)=(q)$  $^{\prime},c,L)$  $u \, a \, q \, b \, v$  **leva a**  $u \, a \, c \, q$  $'v$  se  $\delta(q,b)=(q)$  $^{\prime},c,R).$ Casos especiais:

> $q$   $b$   $v$  **leva a**  $q$  $\prime c v$  se  $\delta(q,b)=(q)$  $^{\prime},c,L)$  $q\,b\,v$  **levaa**  $c\,q$  $'v$  se  $\delta(q,b)=(q)$  $^{\prime},c,R).$

#### **Mais ainda sobre configurações**

A configuração inicial de *M* com entrada  $w$  é  $q_0\,w.$ 

Uma **configuração de aceitação** <sup>é</sup> uma configuração onde o estado é o de <mark>aceitação.</mark>

Uma **configuração de rejeição** <sup>é</sup> uma configuração onde o estado é o de <mark>rejeição</mark>.

As configurações de aceitação <sup>e</sup> de rejeição são chamadasde configurações de **parada**.

Se <sup>a</sup> máquina de Turing nunca pára, dizemos que ela entraem **loop**.

#### **Linguagem de uma MT**

Uma máquina de Turing **aceita** <sup>a</sup> entrada w se existe uma sequência de configurações  $C_1, C_2, \ldots, C_k$  $_{k}$  tal que

- **1.**C1 $_1$  é a configuração inicial de  $M$  com entrada  $w,$
- 2. cada  $C_i$  leva a  $C_{i+1}$  para  $i = 1, \ldots, k-1$ <sup>1</sup>, <sup>e</sup>
- **3.**Ck $_{k}$  é uma configuração de aceitação.

A **linguagem de** M, ou <sup>a</sup> **linguagem reconhecida** por M,denotada por  $L(M)$ , é o conjunto de cadeias que ela aceita.

#### **Exemplo**

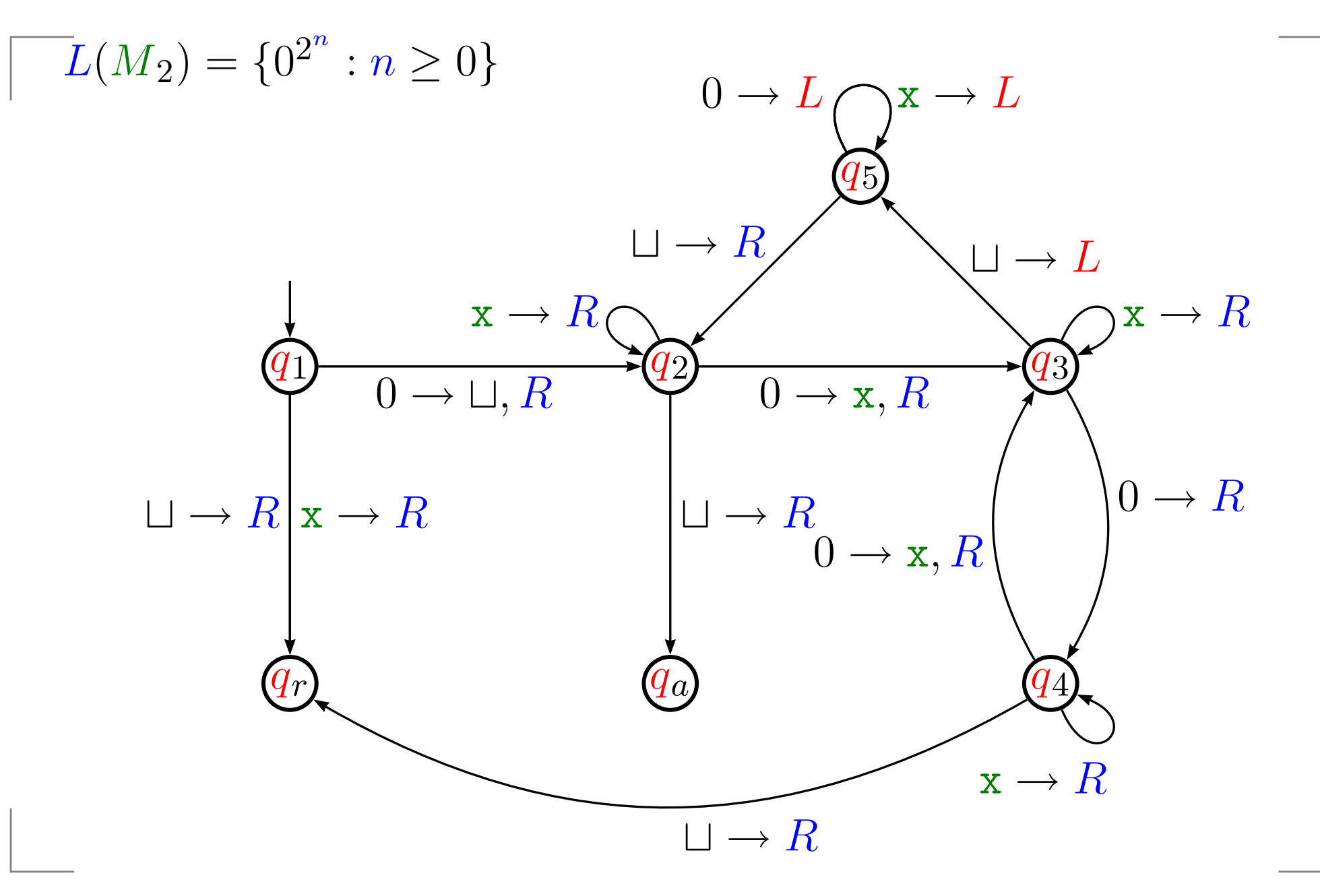

#### **Outro exemplo**

Qual é a linguagem de  ${M}_0?$ 

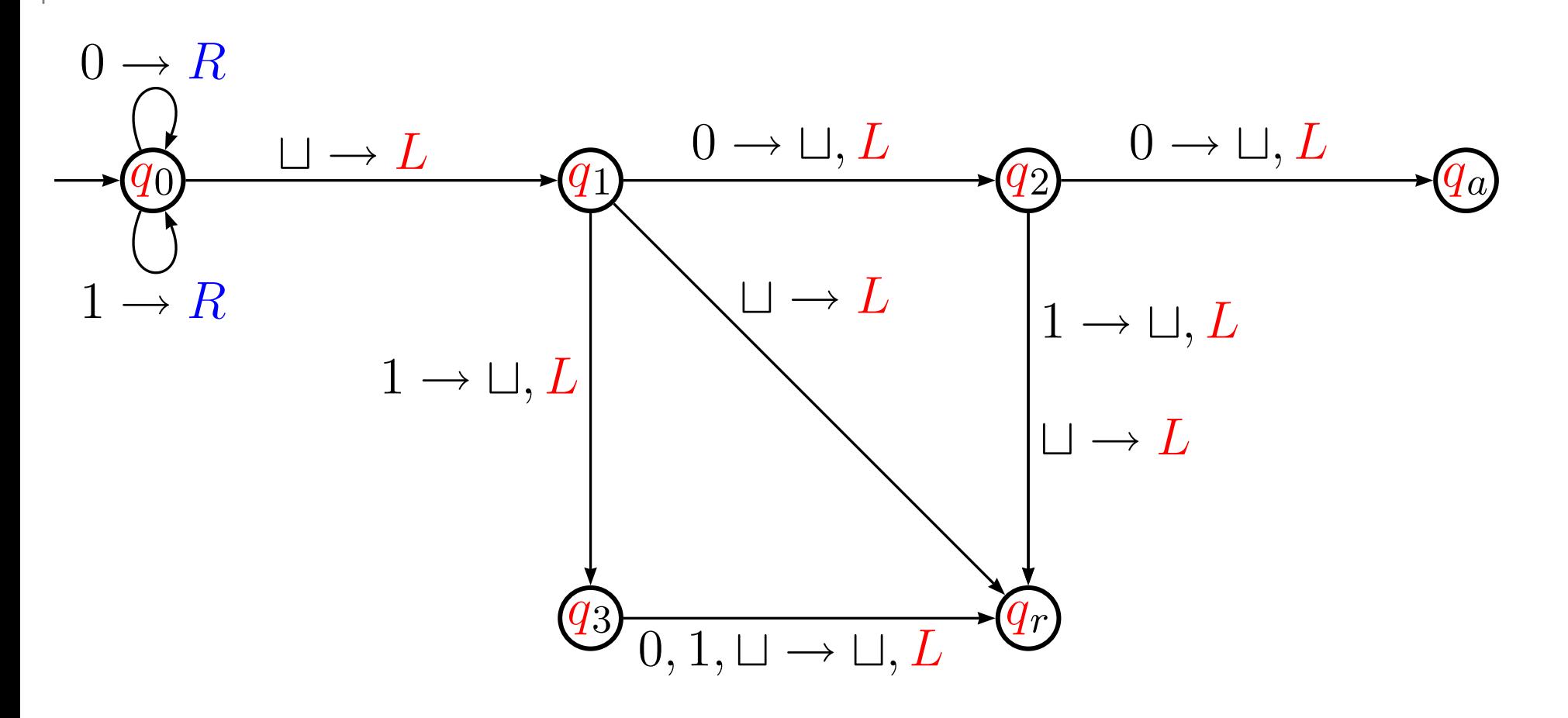

#### **Outro exemplo**

Qual é a linguagem de  ${M}_0?$ 

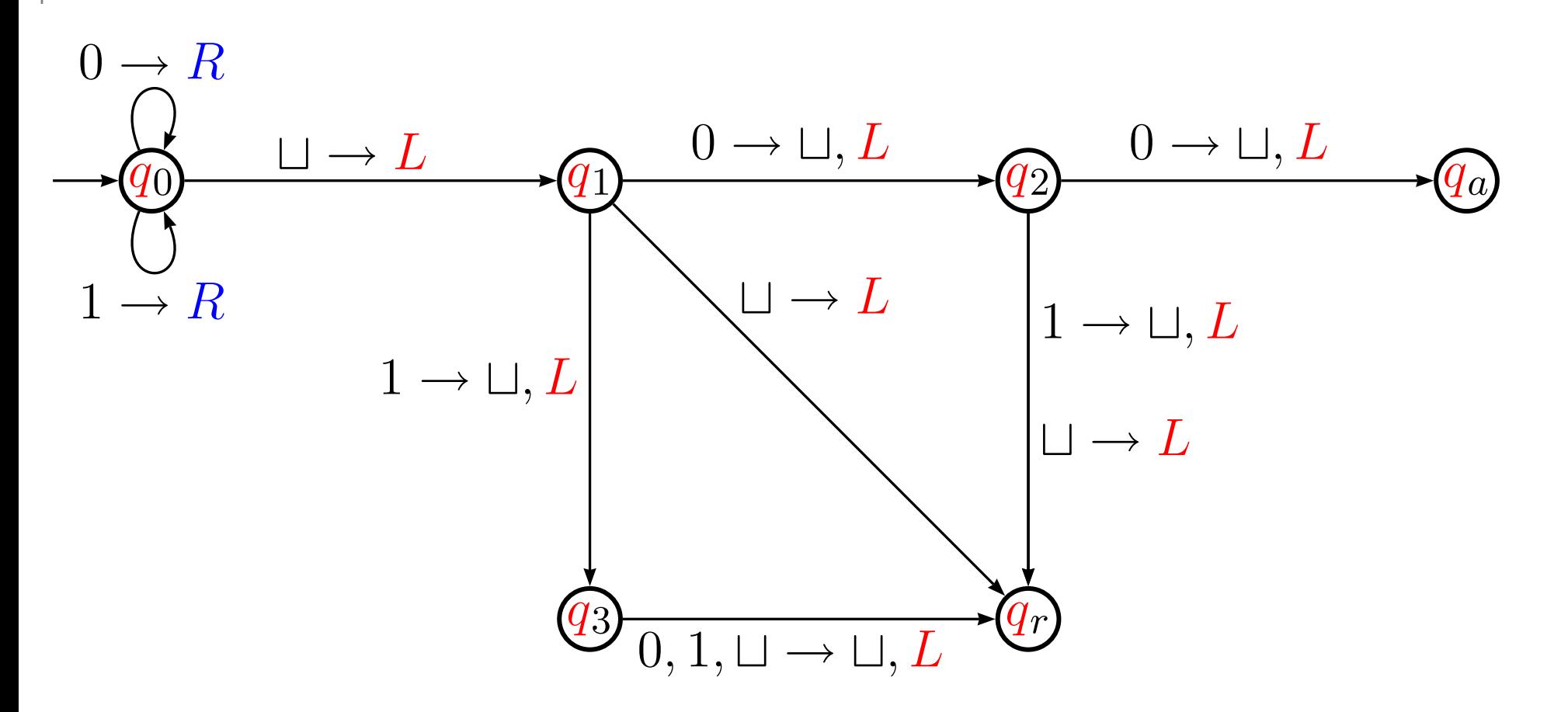

 $L(M_0) = \{u\,0 \, 0 : u \in \{0,1\}^*$  $\big\}^*$ 

#### **Liguagens reconhecíveis**

Uma linguagem é **Turing-reconhecível** se existe alguma máquina de Turing que <sup>a</sup> reconhece (linguagemrecursivamente enumerável).

#### Exemplos:

As linguagens <sup>a</sup> seguir são Turing-reconhecíveis:

$$
L(M_0) = \{u \, 0 \, 0 : u \in \{0, 1\}^*\}
$$

• 
$$
L(M_2) = \{0^{2^n} : n \ge 0\}
$$

Observação: se  $w$  não está em  $L(M)$  então  $M$  pode **não**<br>narar com  $w$  como entrada **parar** com  $w$  como entrada.

#### **Liguagens reconhecíveis <sup>e</sup> decidíveis**

Uma máquina de Turing *M* é **decisora** se sempre aceita ou rejeita sua entrada. Dizemos que M **decide** L(M).

Uma linguagem é **Turing-decidível** ou simplesmente **decidível** se existe alguma máquina de Turing que <sup>a</sup>decide (linguagem recursiva).

#### Exemplos:

As linguagens <sup>a</sup> seguir são Turing-decidíveis:

$$
L(M_0) = \{u \, 0 \, 0 : u \in \{0, 1\}^*\}
$$

$$
L(M_2) = \{0^{2^n} : n \ge 0\}
$$

Toda linguagem decidível é Turing-reconhecível.

#### **Outro exemplo de MT**

Descrição de uma máquina de Turing que decide se uma dada cadeia  $w$  está na linguagem

 ${z \# z : z \in \{0,1\}^*}.$ 

 $M_1$  = "Com entrada w:

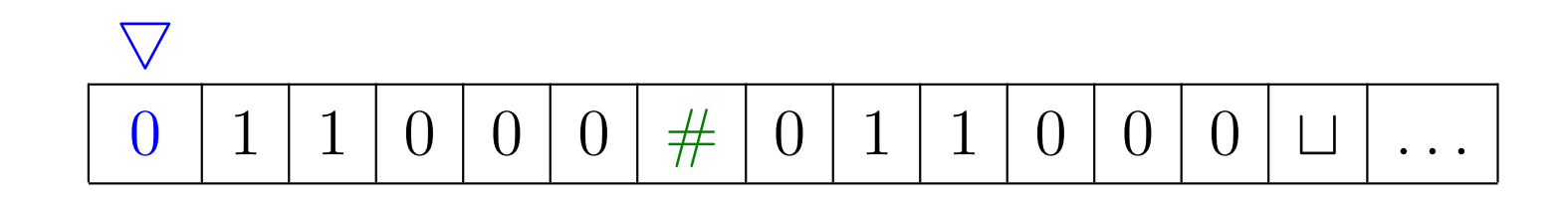

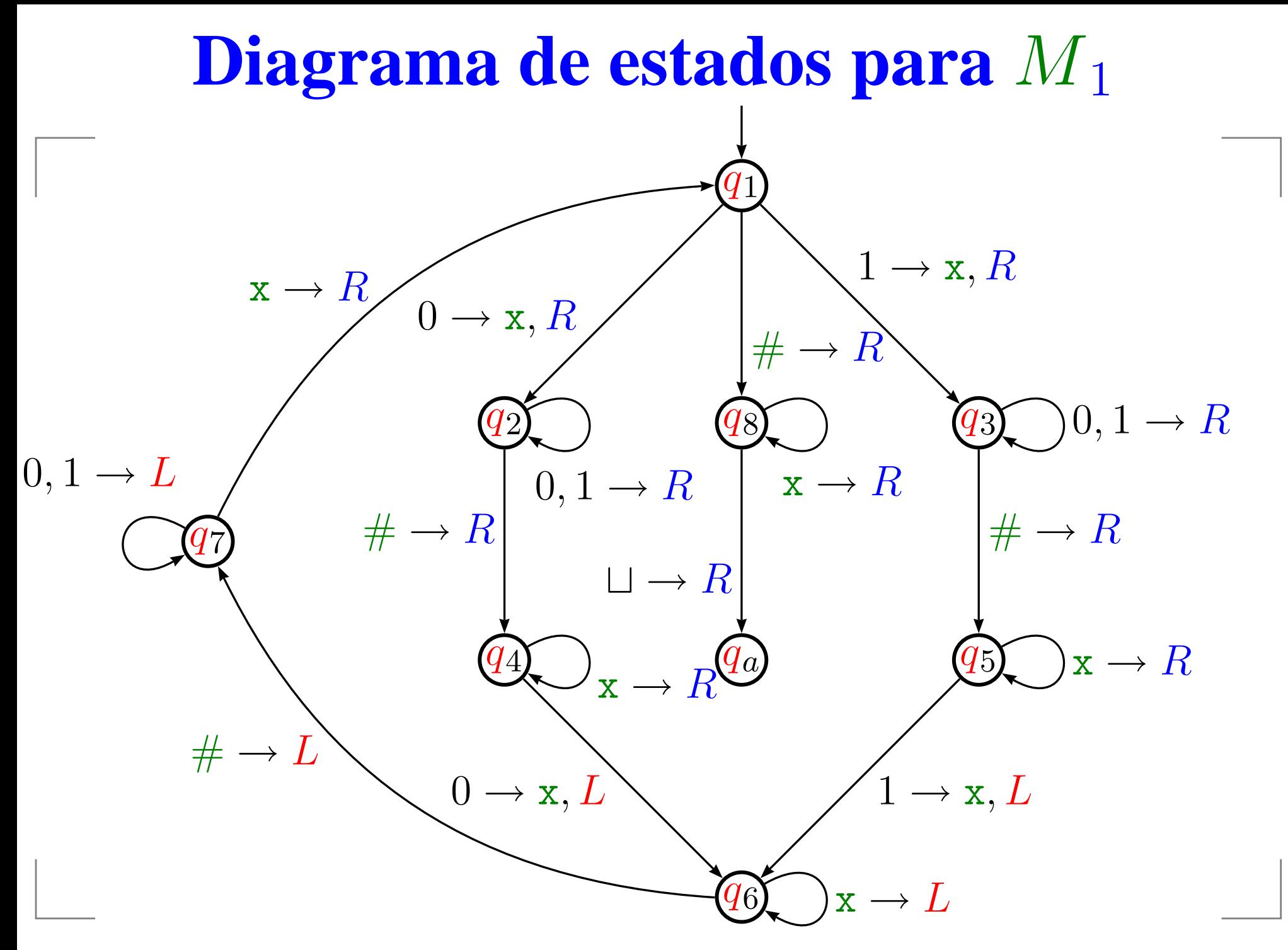

#### **Diagrama de estados para**M1

No diagrama de estados o rótulo  $0, 1 \rightarrow R$  que aparece na<br>trancicão de unaramentemente que and the state of the state of the state of transição de  $q_3$  para  $q_3$ , representa que

> $\delta(q_3,$  $(0,0)=(q_3,0,R)$  e  $\delta(q_3,$  $,1)=(q_3,1,R).$

O rótulo  $0 \to R$  na transição de  $q_3$  para  $q_4$  $_4$  representa que  $\delta(q_3,$  $(0,0)=(q_4,0,R)$ 

Transições faltando vão ao estado de rejeição <sup>e</sup> movem <sup>a</sup> cabeça à direita.

## **Definição de** <sup>M</sup><sup>1</sup>

Máquina  ${M}_1 = (Q, \Sigma, \Gamma, \delta, q_1, q_{\texttt{aceitação}}, q_{\texttt{rejeição}})$  que decide

 $B = \{z \# z : w \in \{0,1\}^*\}.$ 

# **Definição de** <sup>M</sup><sup>1</sup>

Máquina  ${M}_1 = (Q, \Sigma, \Gamma, \delta, q_1, q_{\texttt{aceitação}}, q_{\texttt{rejeição}})$  que decide

$$
B = \{ z \# z : w \in \{0, 1\}^* \}.
$$

- $Q = \{q_1, q_2, \ldots, q_8, q_\textsf{aceitação}, q_\textsf{rejeição}\}$ ,
- $\Sigma = \{0, 1, \#\},$
- $\Gamma = \{0,1,\#, \mathrm{x}, \sqcup\}$  e
- $\delta$  é descrita no diagrama de estados.

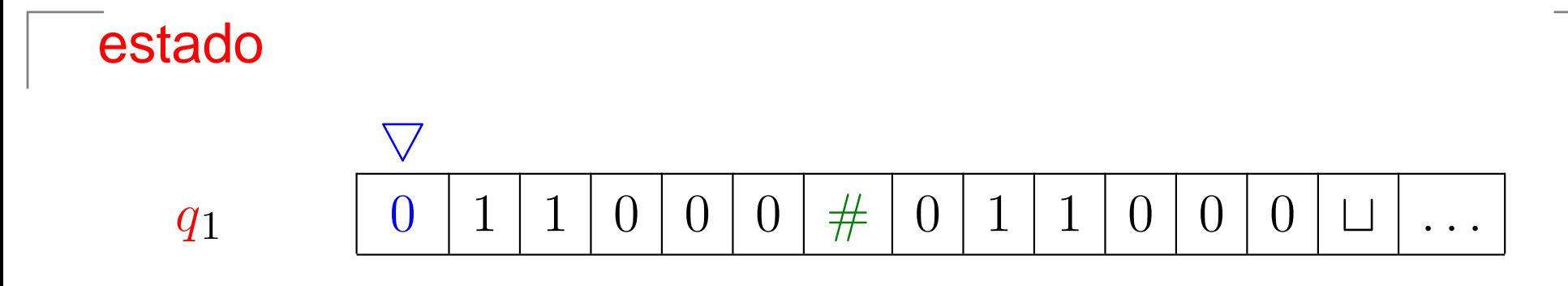

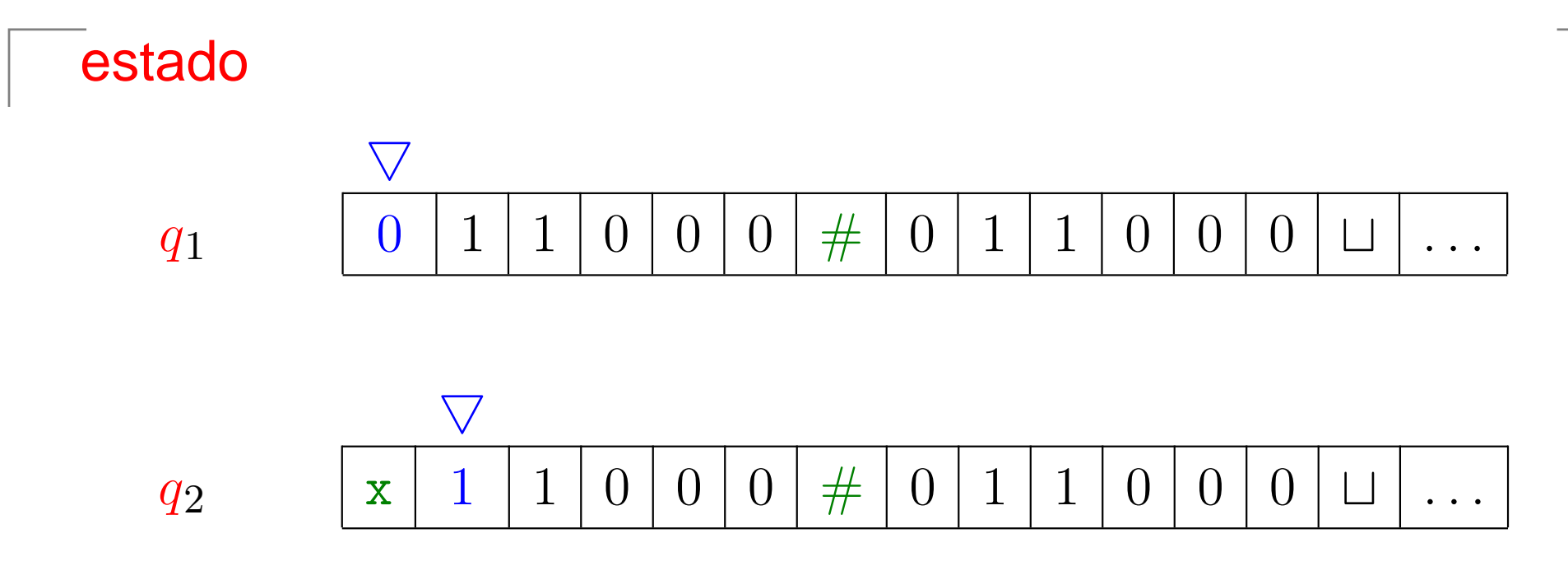

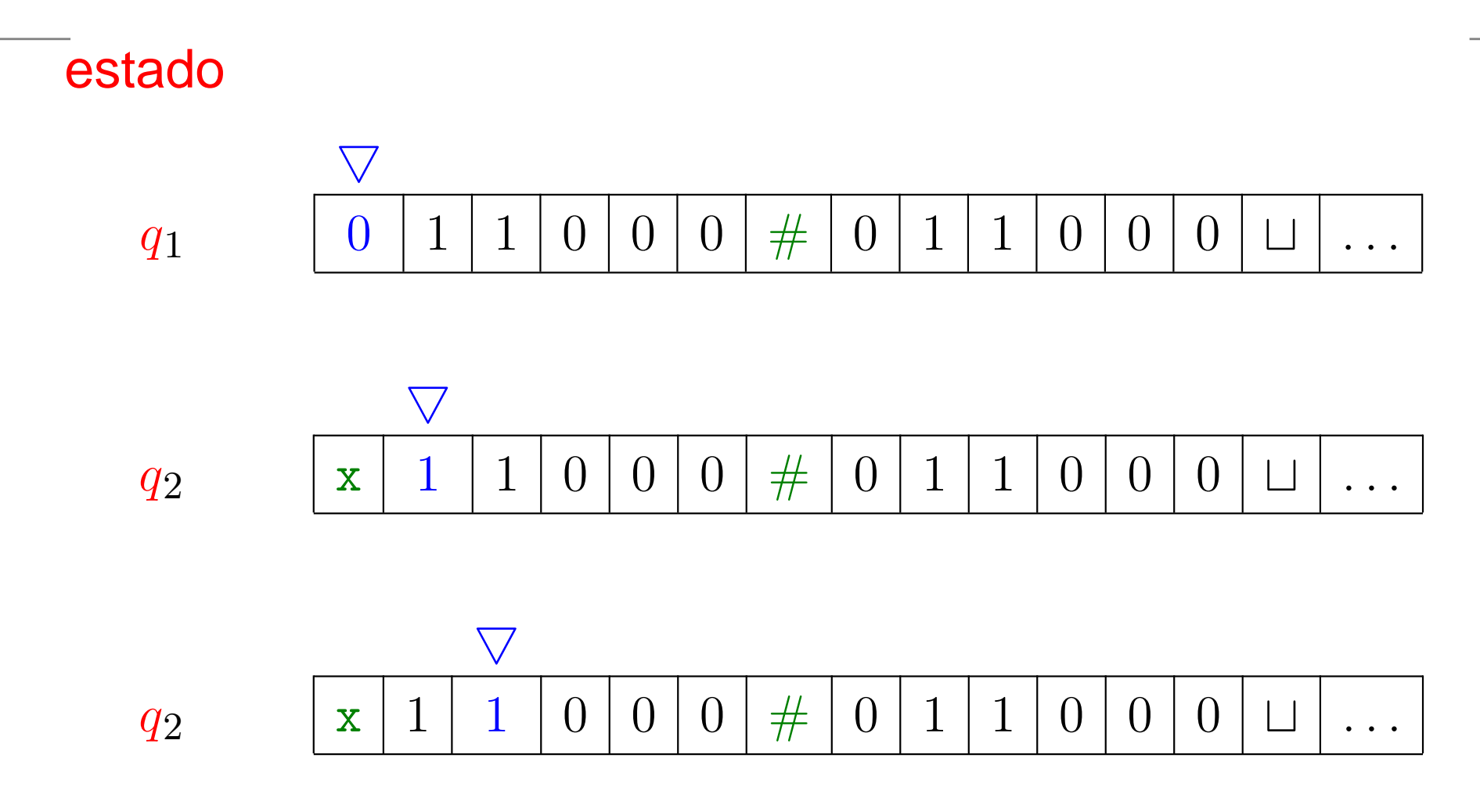

Complexidade Computacional – p. <sup>124</sup>

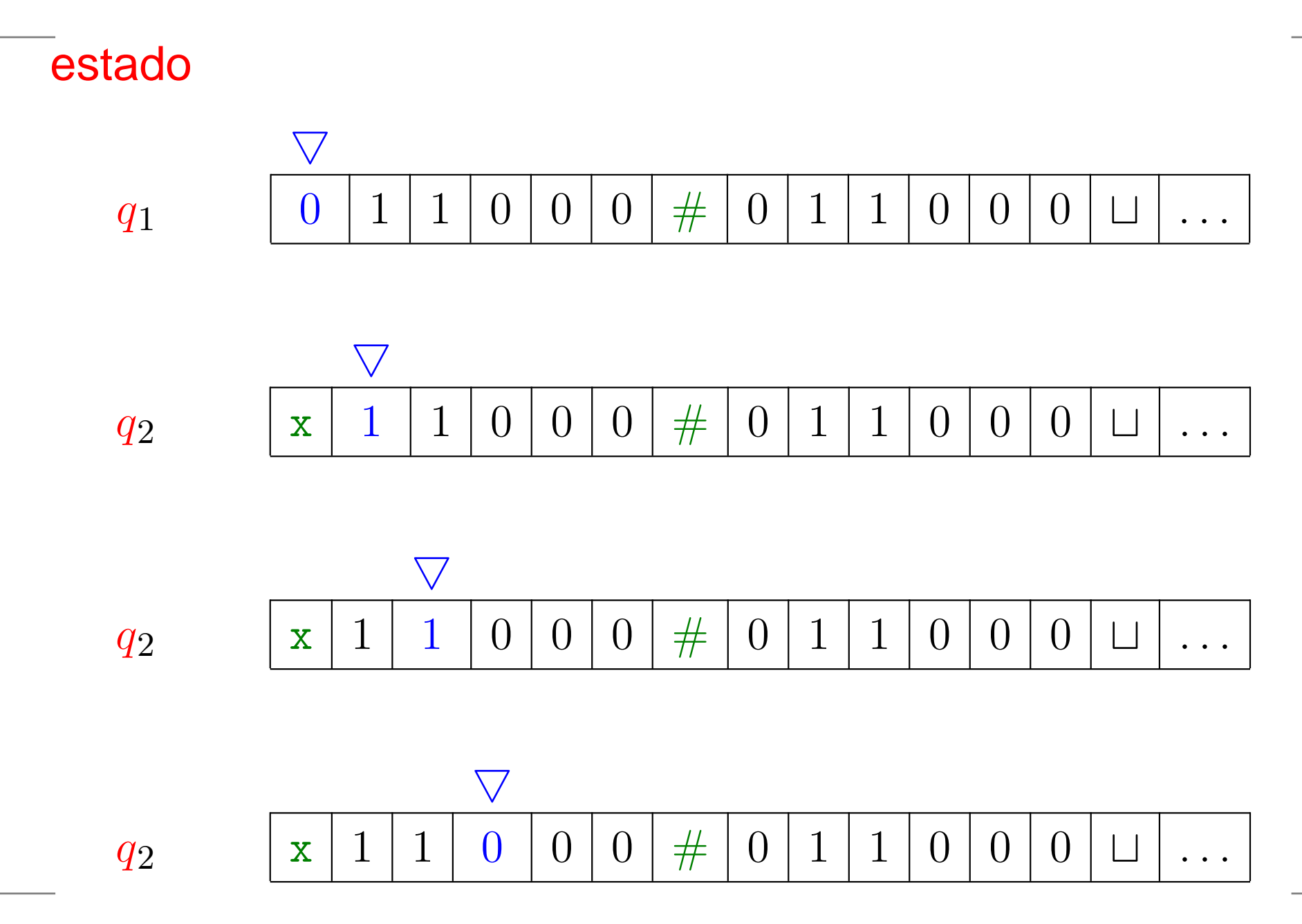

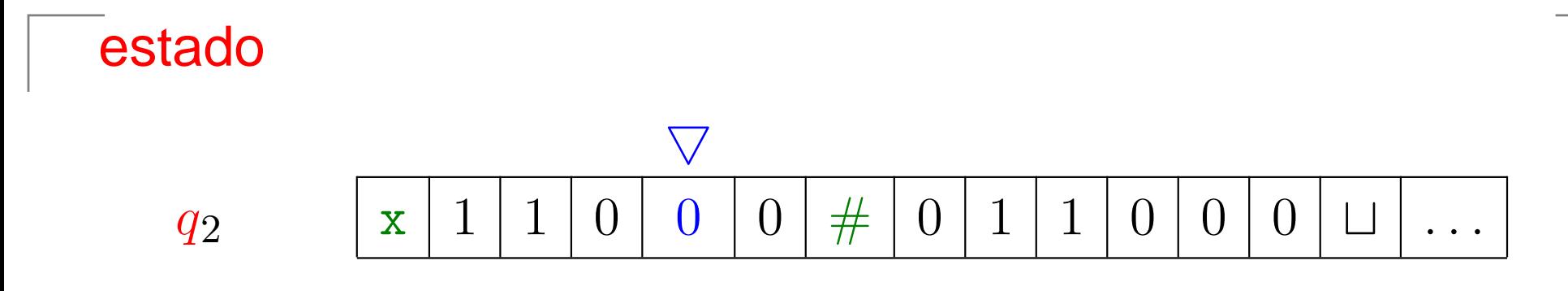

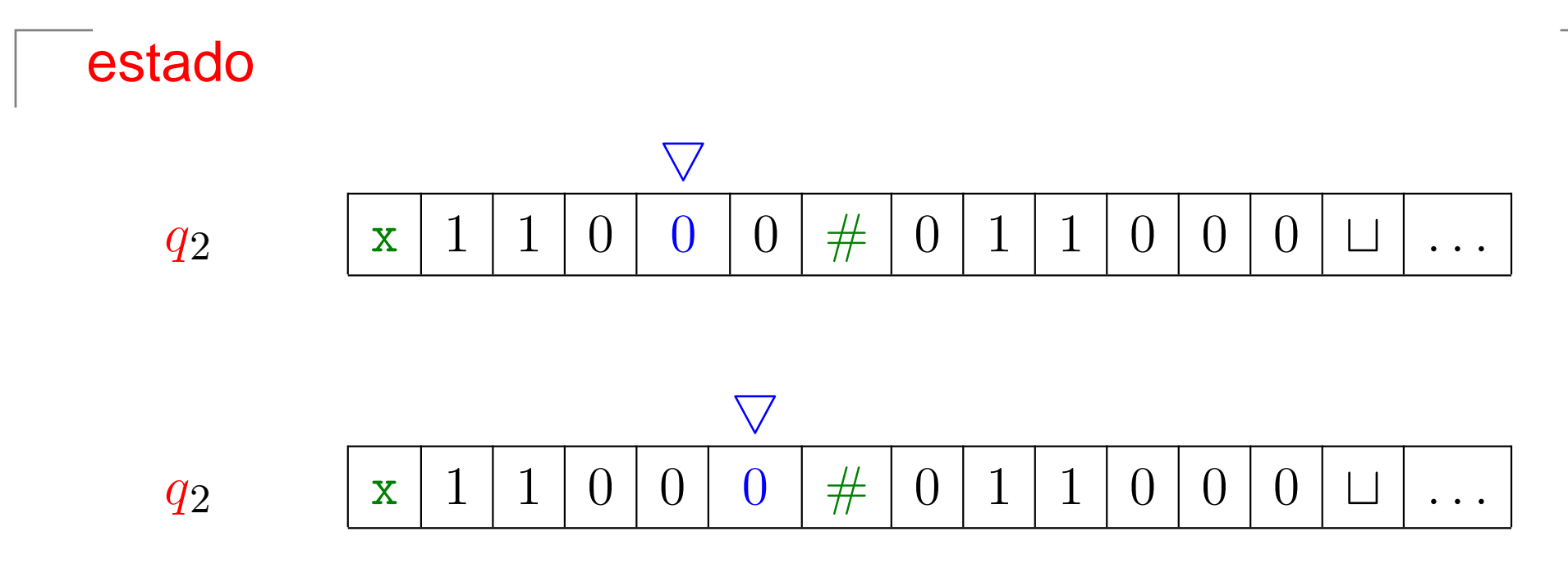

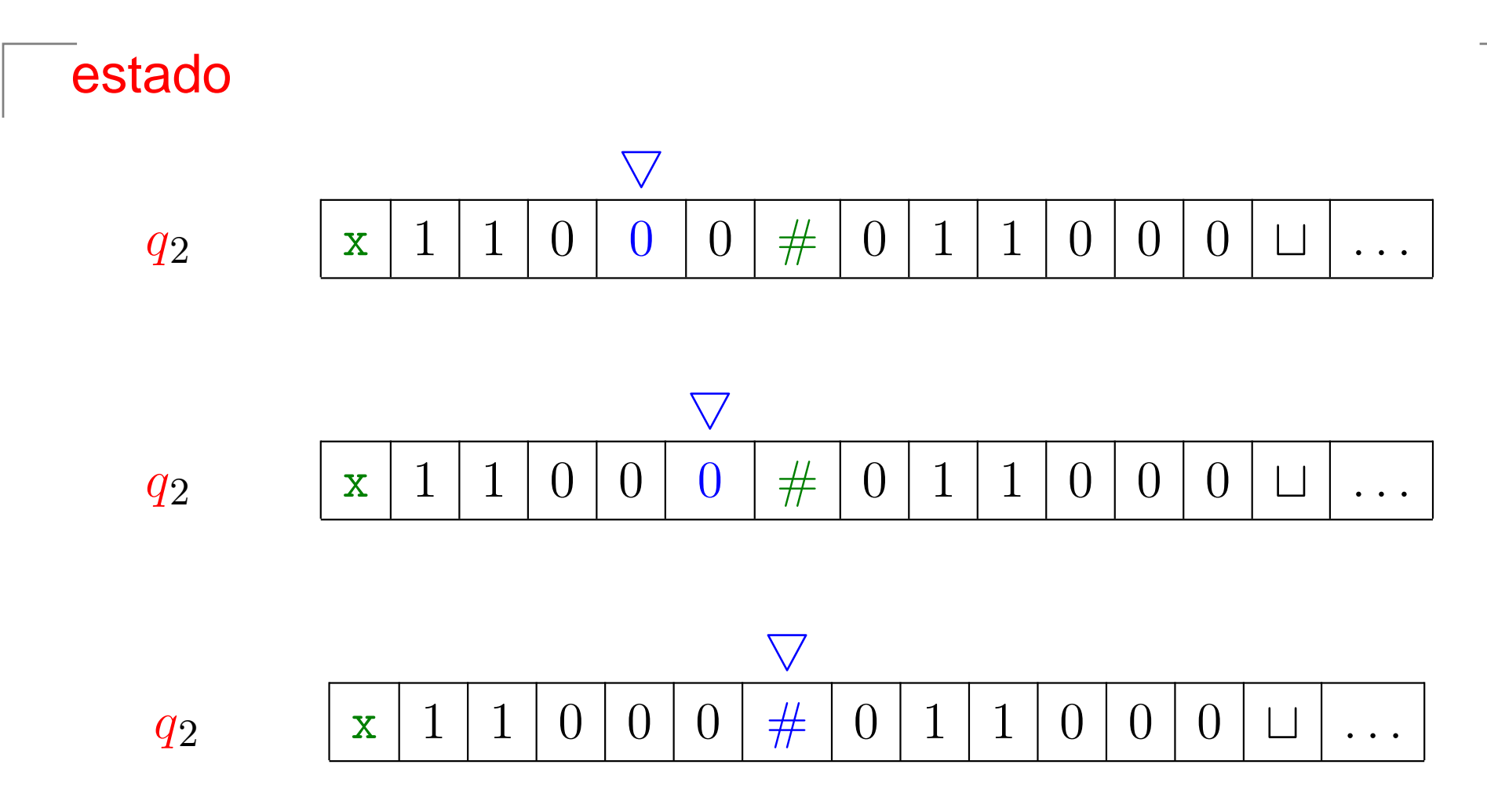

Complexidade Computacional – p. 125

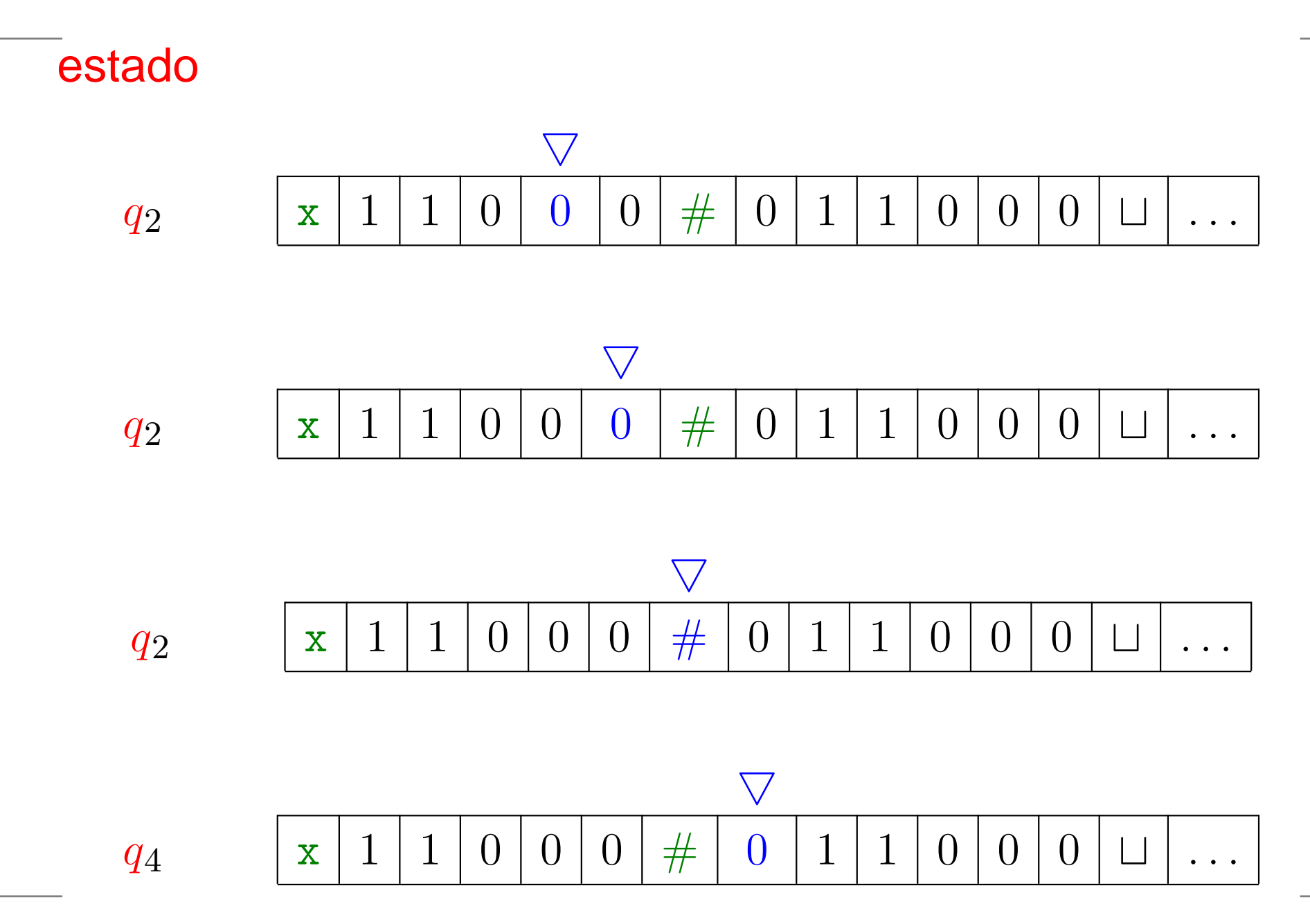

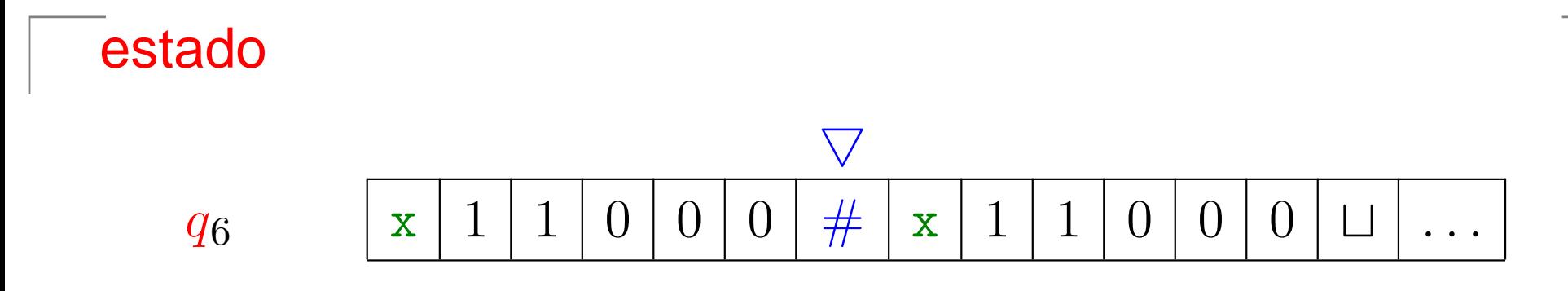

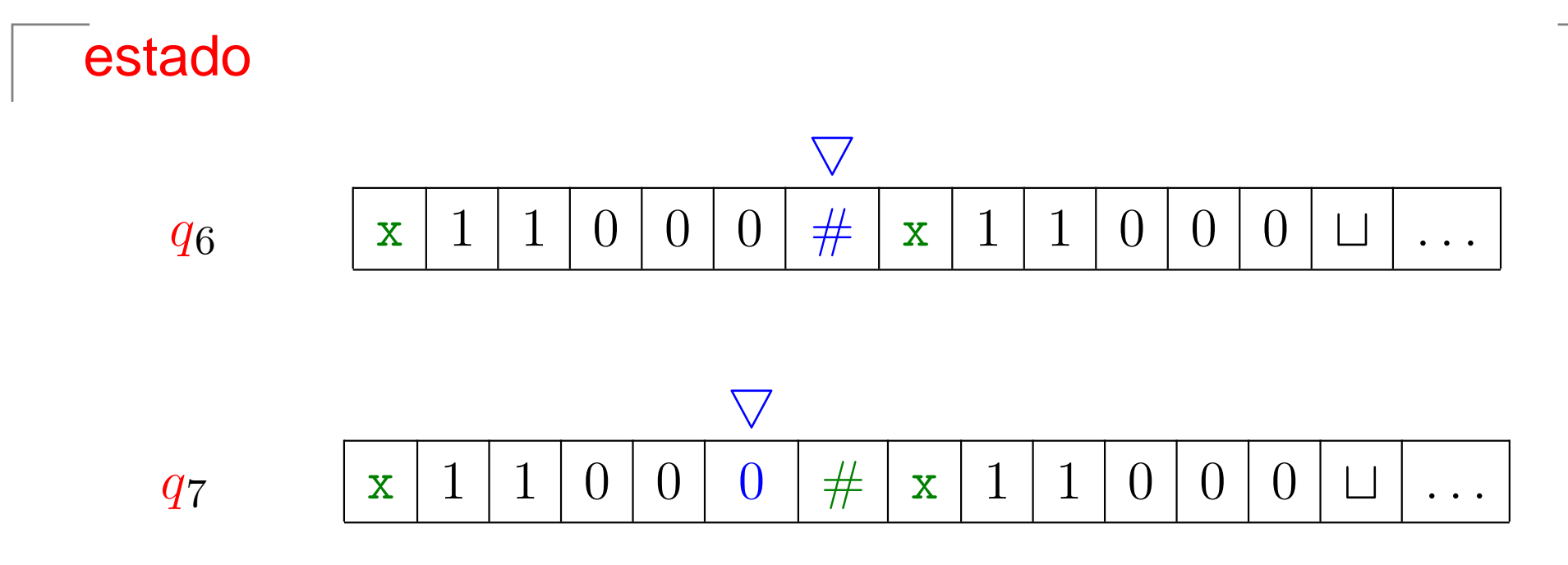

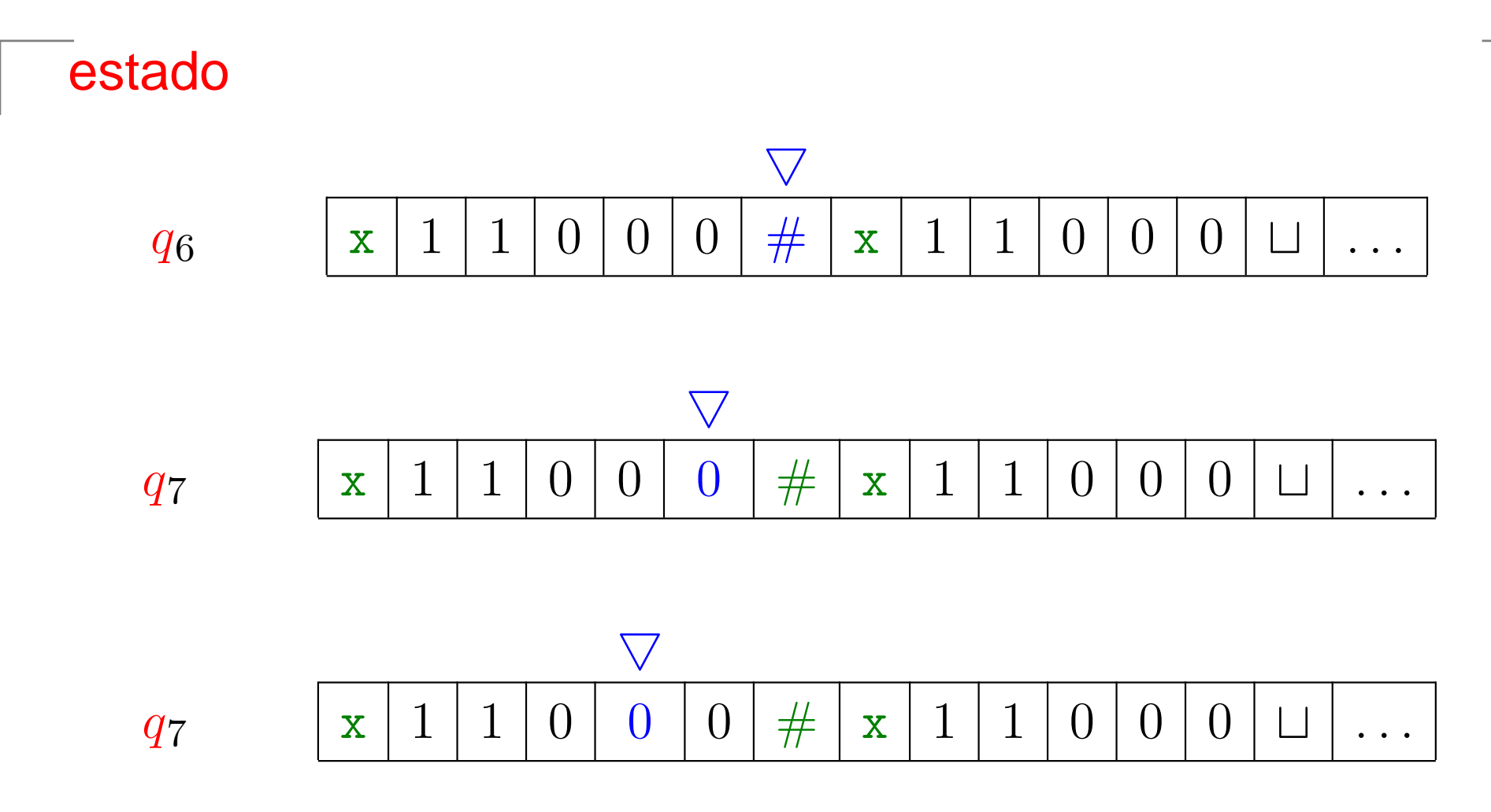

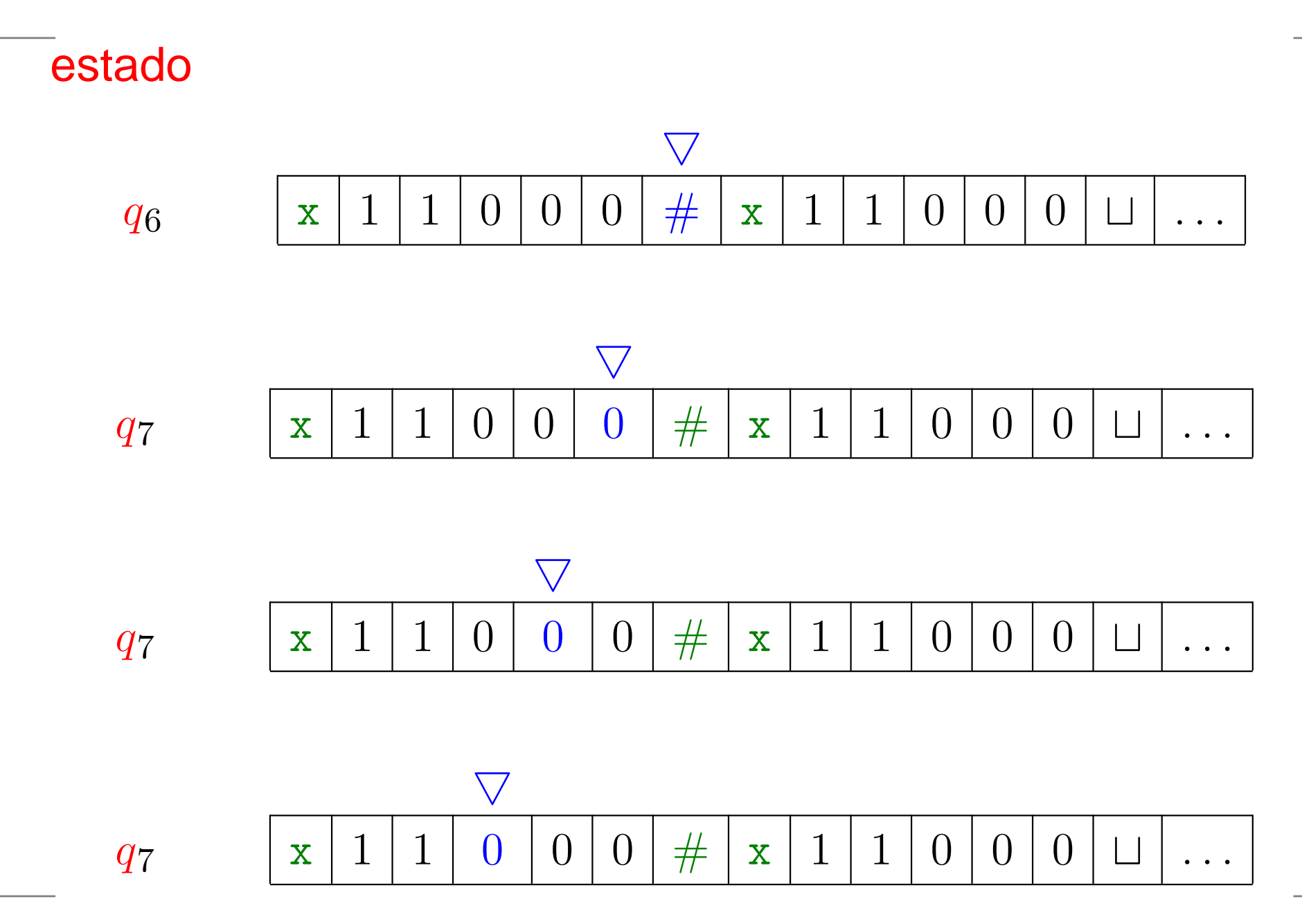

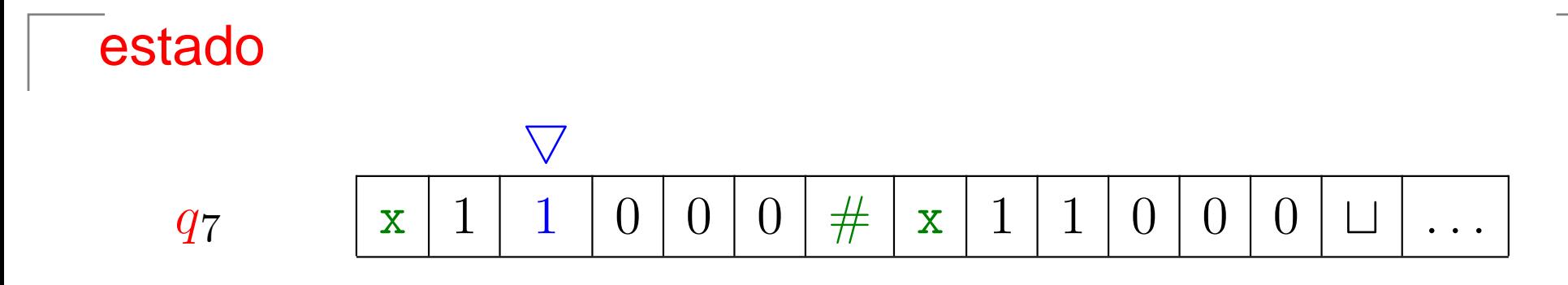

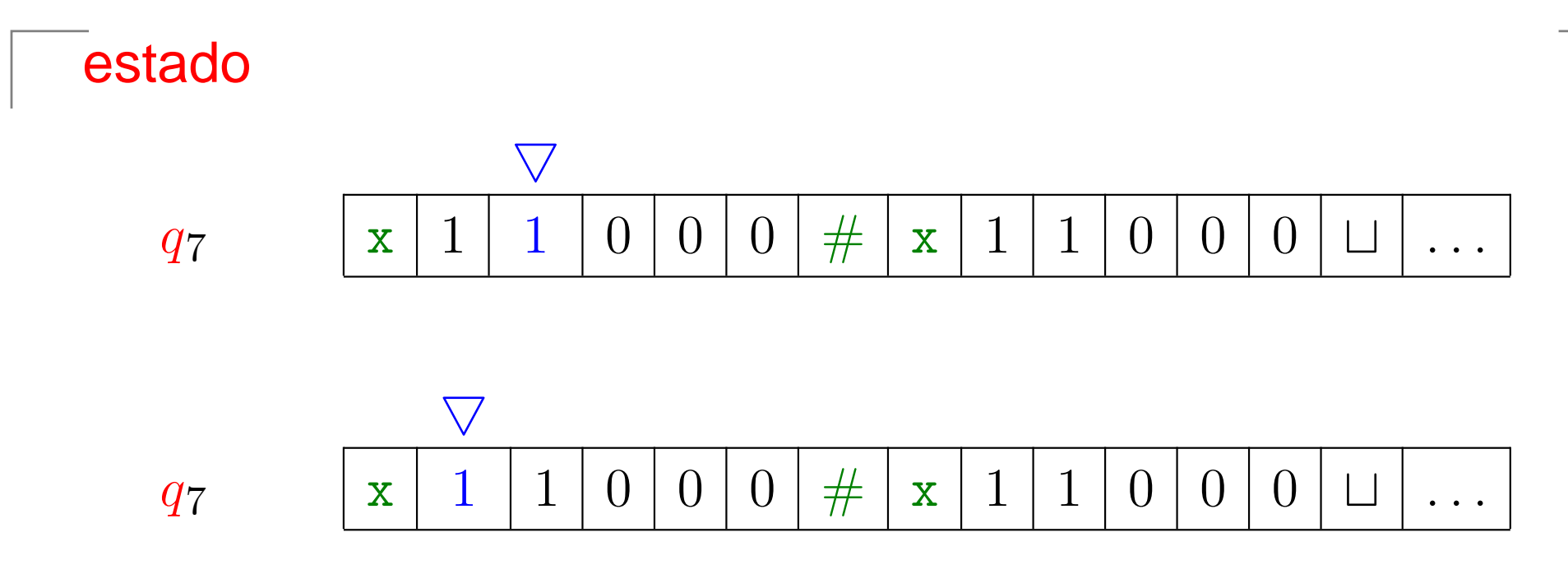

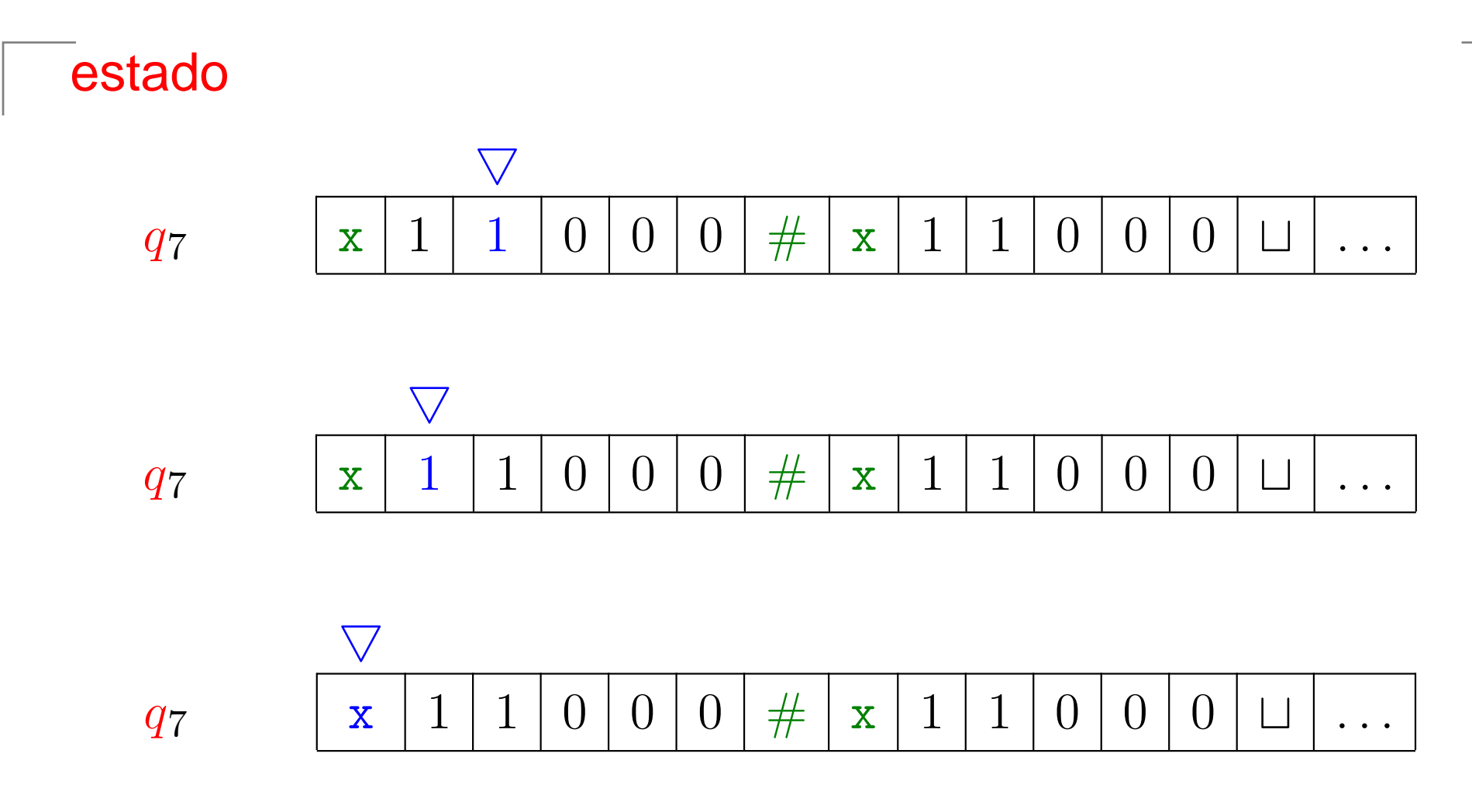

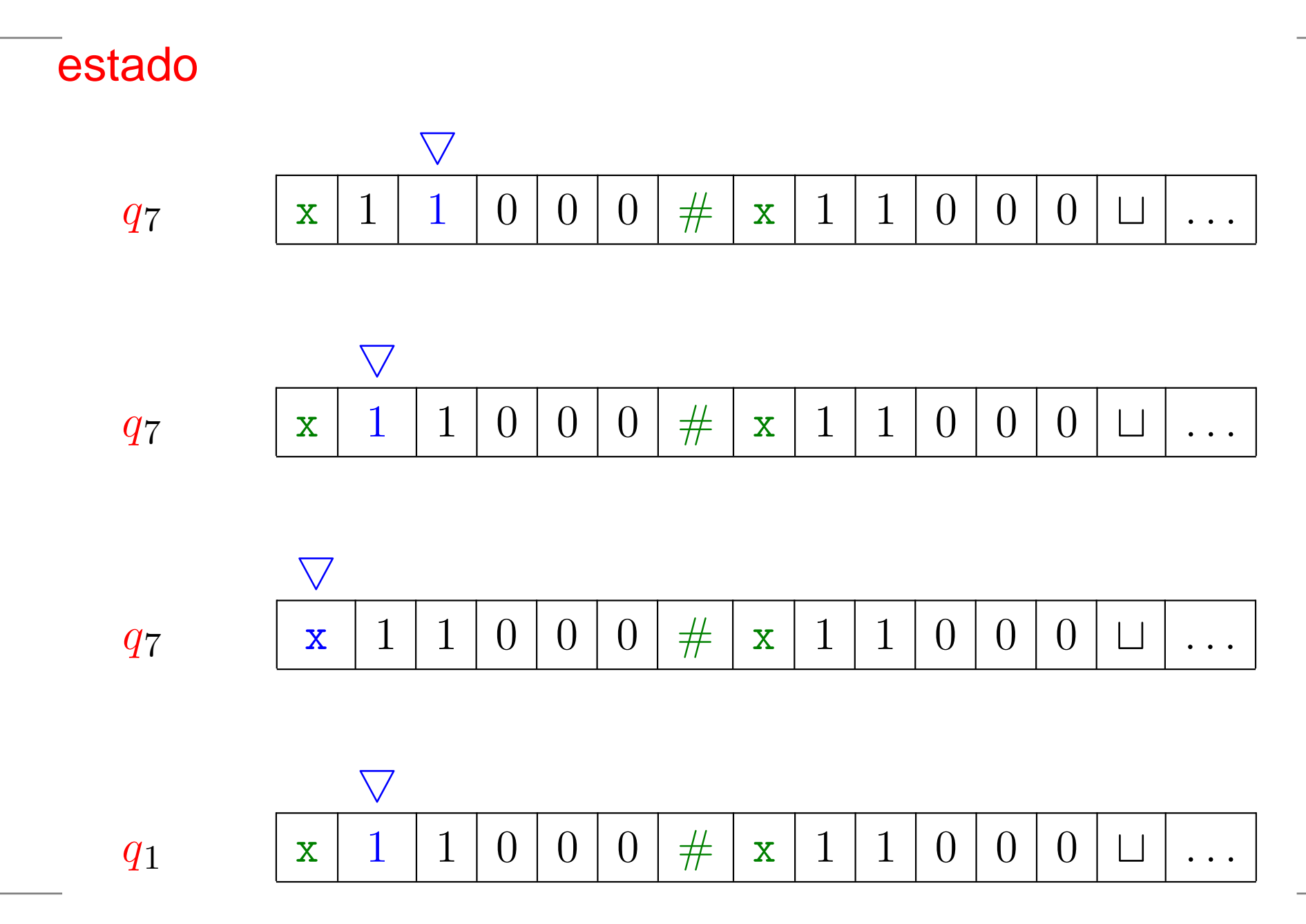

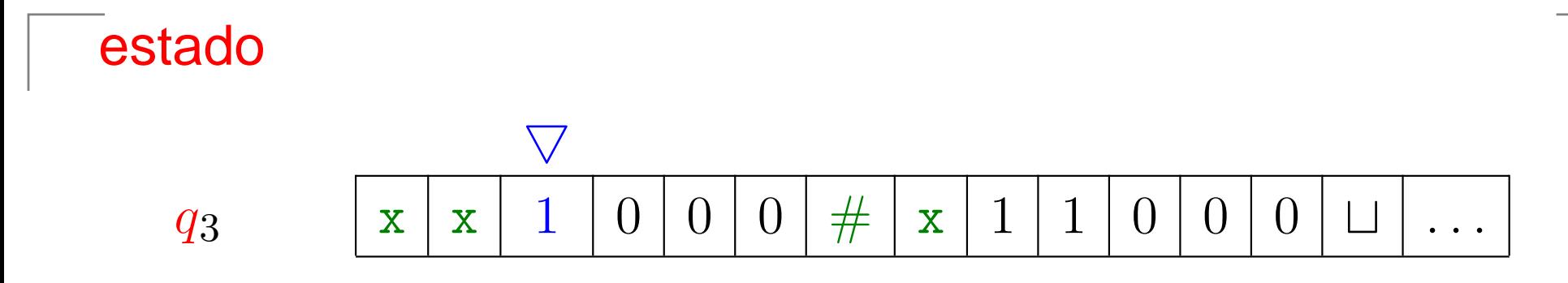

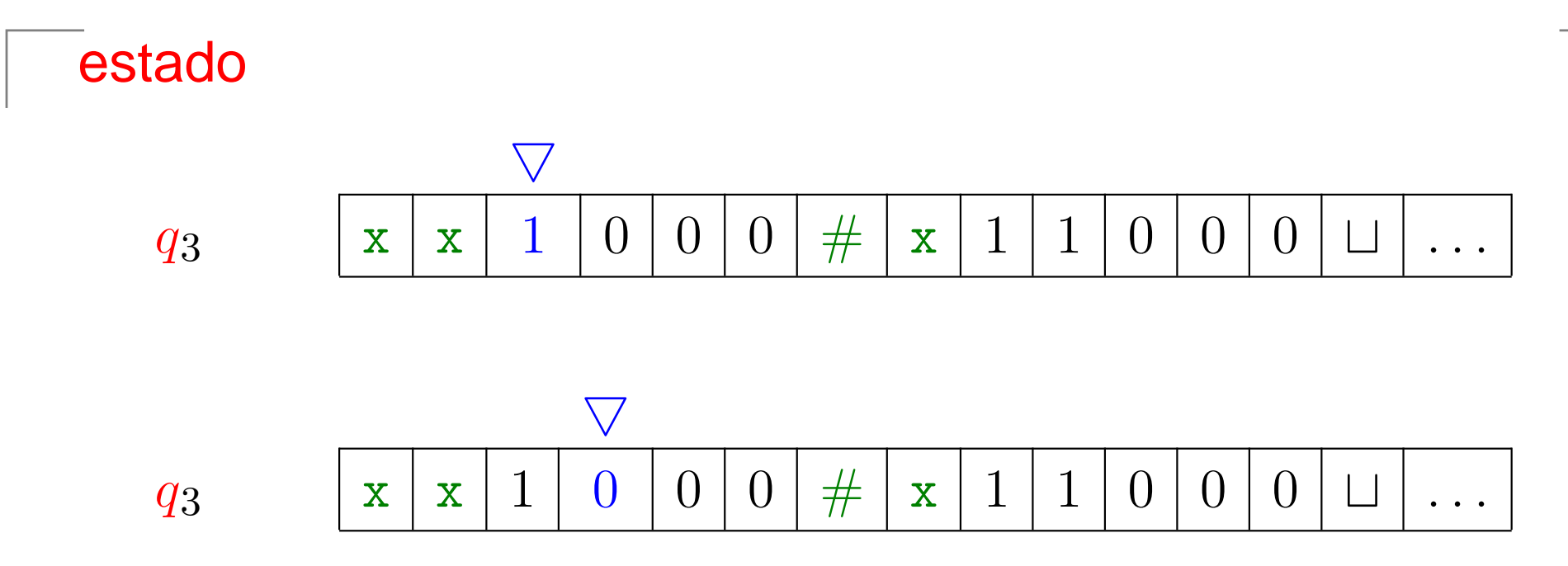

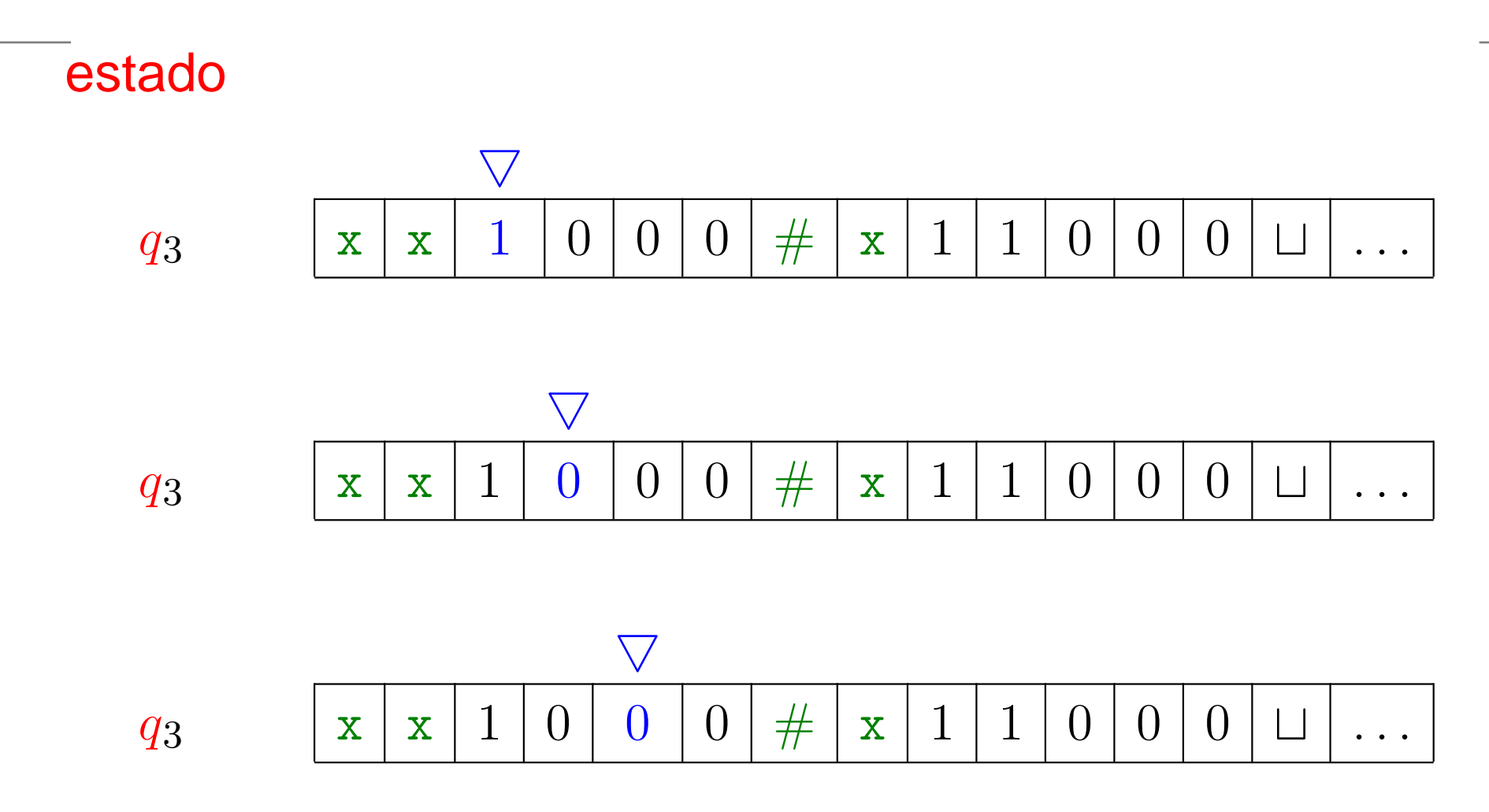

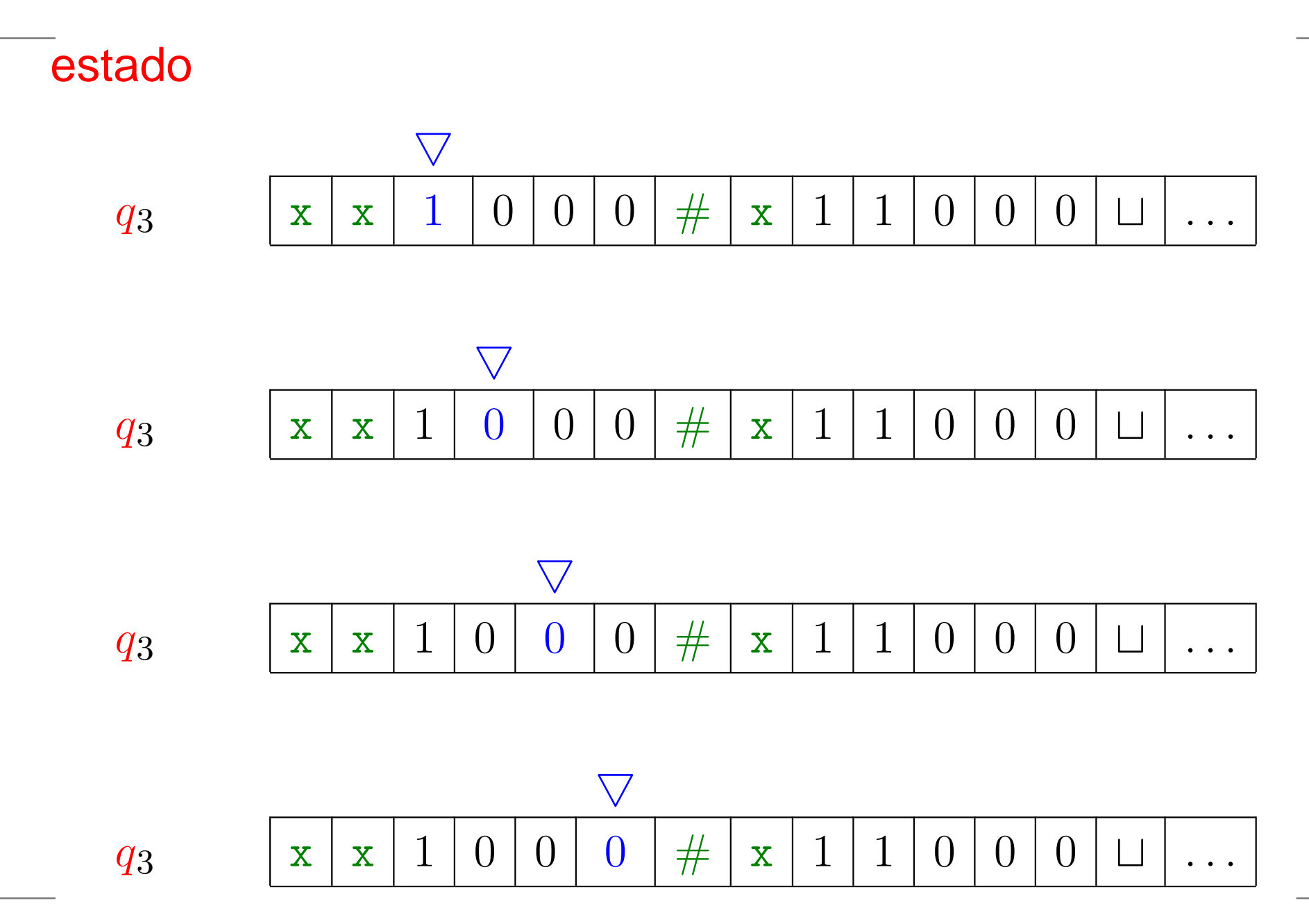

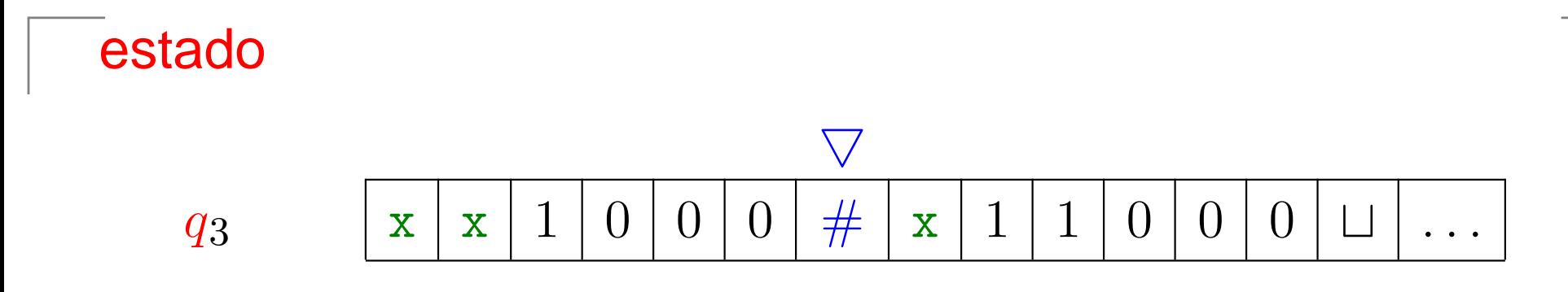

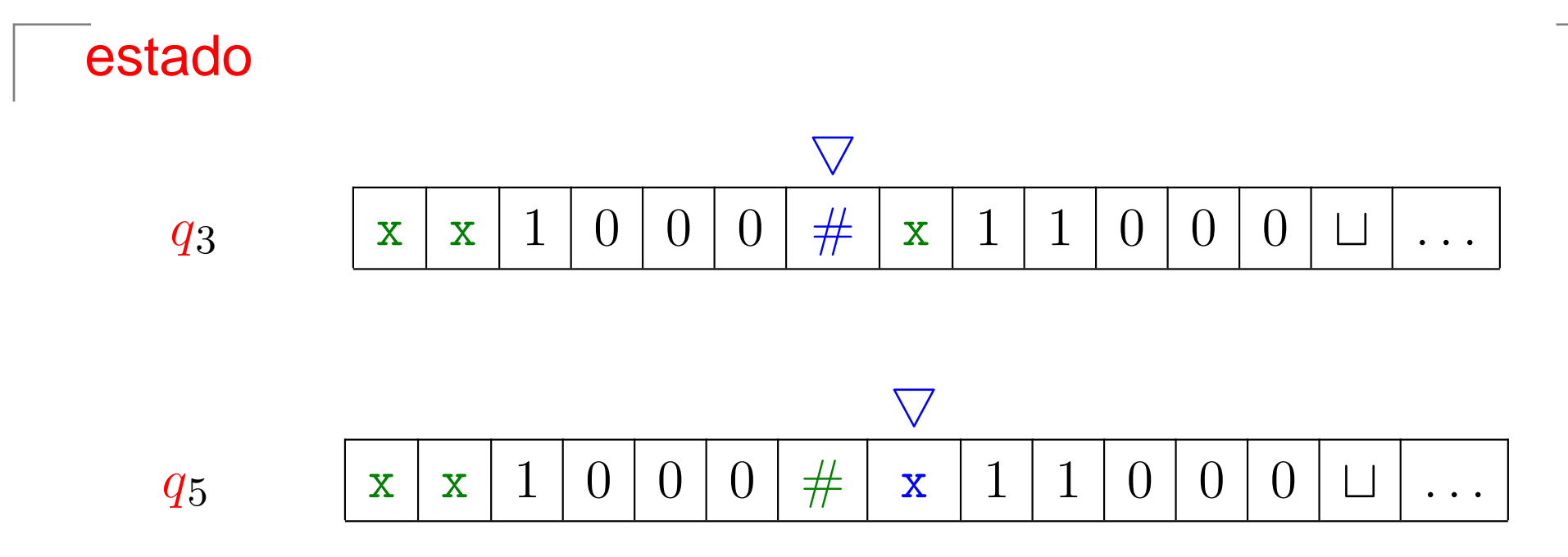

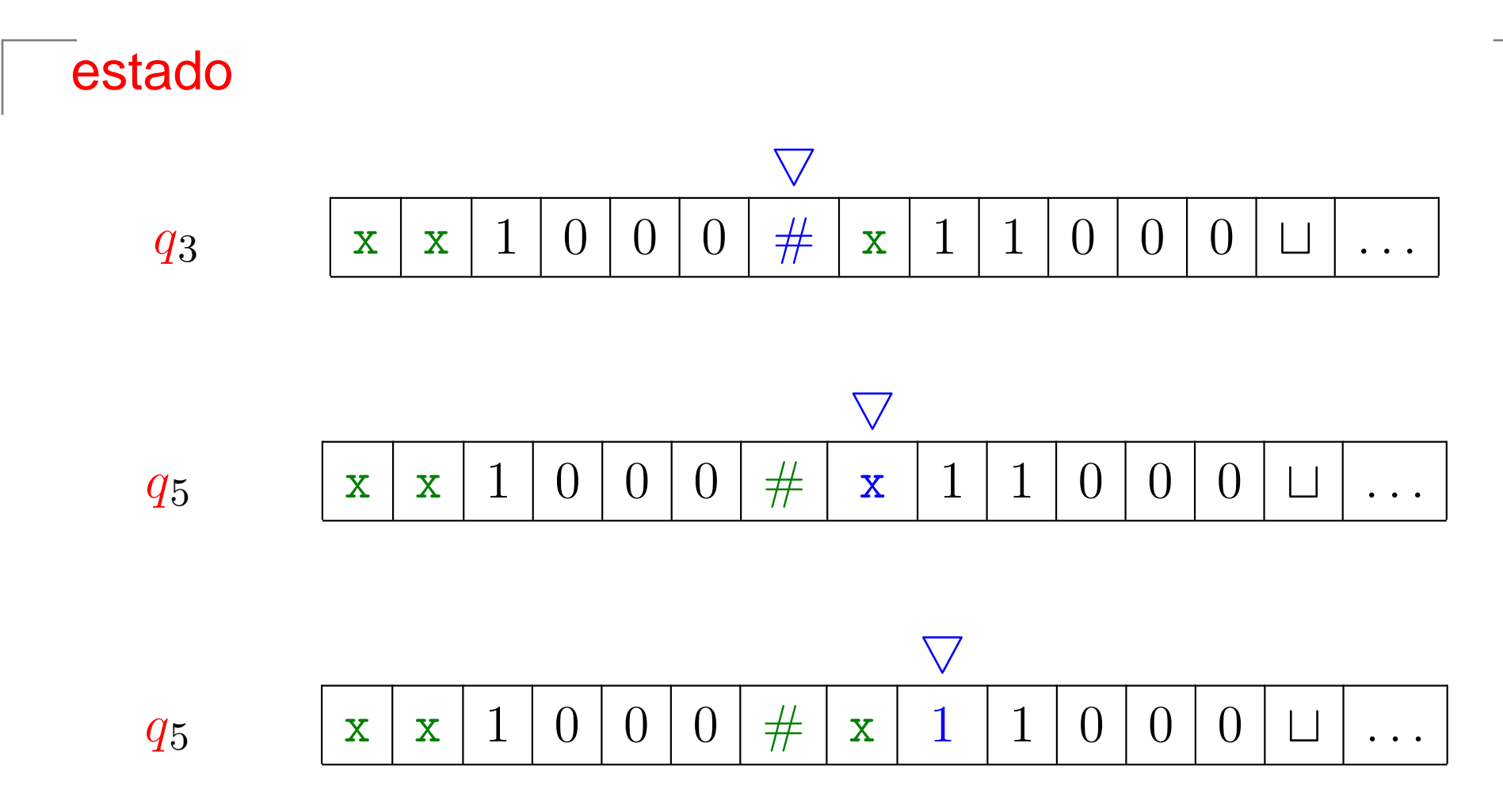
# **Simulação de** <sup>M</sup><sup>1</sup>

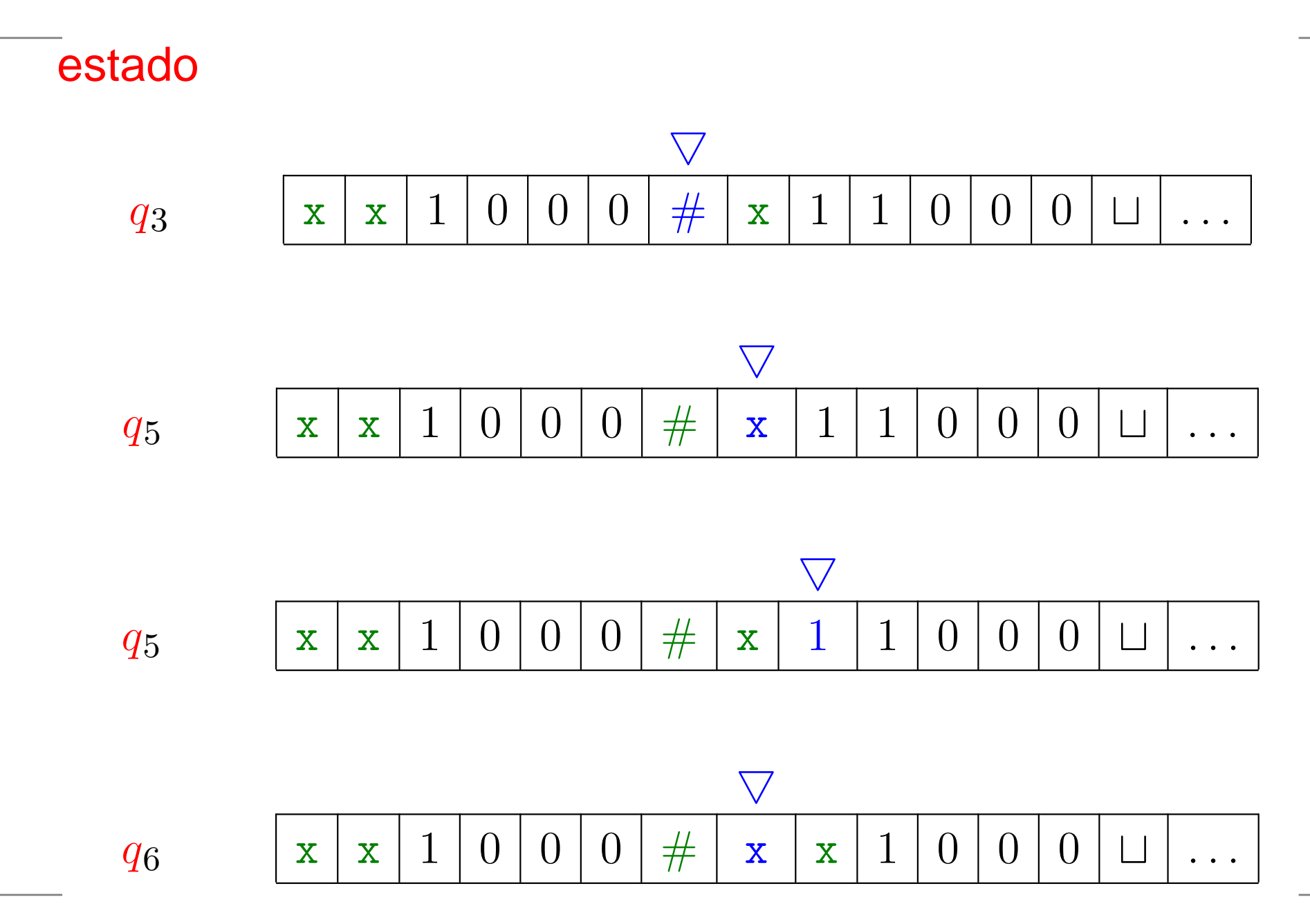

# **Descrição de** <sup>M</sup><sup>1</sup>

Descrição alto nível de uma máquina de Turing que decide se uma dada cadeia  $w$  está na linguagem

 $\{z \# z : z \in \{0,1\}^*\}.$ 

 ${M}_1 =$  "Com entrada  $w$ :

- 1. Vá e volte na fita em torno de # verificando se posições<br>Cassessedentes contém e masmo símbolo. Caso correspondentes contém <sup>o</sup> mesmo símbolo. Casonegativo, ou no caso em que # não é encontrado,<br>rejaite, Mergue es símbeles ió verificades *rejeite*. Marque os símbolos já verificados.
- 2. quando todos os símbolos à esquerda de # foram<br>Nerificados, examina se sebraram símbolos de lad verificados, examine se sobraram símbolos do lado direito de #. Se sobrou algum símbolo, *rejeite*; senão, aceite"

# **Número de passos**

#### Se a cadeia de entrada tem comprimento  $n$  então a máquina  $M_{\,1}$  faz não mais do qı  $_{\rm 1}$  faz não mais do que

$$
\left\lceil\frac{n}{2}\right\rceil\left(1+\left\lceil\frac{n}{2}\right\rceil\right)
$$

passos.

Descrição alto nível da máquina  ${M}_3$  que decide  $_3$  que decide

$$
C = \{a^i b^j c^k : i \times j = k \mathbf{e} \ i, j, k \ge 1\}.
$$

 ${M}_3=$  $=$  "Com entrada  $w$ :

Descrição alto nível da máquina  ${M}_3$  $_3$  que decide

$$
C = \{a^i b^j c^k : i \times j = k \mathbf{e} \ i, j, k \ge 1\}.
$$

 ${M}_3=$  $=$  "Com entrada  $w$ :

1. Ande na fita da esquerda para <sup>a</sup> direita para determinar se  $w$  é membro de  $a^+b^+c^+$  e rejeite se não for.

Descrição alto nível da máquina  ${M}_3$  $_3$  que decide

> $C=% \begin{bmatrix} 1\,, & 1\,, & 1\,. \end{bmatrix}$  $\{a$  $^{i}\overline{b}^{j}c$  $\,$  $\kappa: i\times j=k$  e  $i,j,k\geq 1\}.$

 ${M}_3=$  $=$  "Com entrada  $w$ :

- 1. Ande na fita da esquerda para <sup>a</sup> direita para determinar se  $w$  é membro de  $a^+b^+c^+$  e rejeite se não for.
- 2. Volte a cabeça à esquerda da fita.

Descrição alto nível da máquina  ${M}_3$  $_3$  que decide

> $C=% \begin{bmatrix} 1\,, & 1\,, & 1\,. \end{bmatrix}$  $\{a$  $^{i}\overline{b}^{j}c$  $\,$  $\kappa: i\times j=k$  e  $i,j,k\geq 1\}.$

 ${M}_3=$  $=$  "Com entrada  $w$ :

- 1. Ande na fita da esquerda para <sup>a</sup> direita para determinar se  $w$  é membro de  $a^+b^+c^+$  e rejeite se não for.
- 2. Volte a cabeça à esquerda da fita.
- 3. Risque um  $a$  e procure um  $b$  à direita. Vá e volte entre os  $b$ s e  $c$ s riscando cada um deles até que todos os  $b$ s estão riscados. Se todos os  $c$ s forem riscados e sobrarem  $b$ s, rejeite.

Descrição alto nível da máquina  $M\rm_{3}$  $_3$  que decide

> $C=$  $\{a$  $^{i}\overline{b}^{j}c$  $\,$  $\kappa: i\times j=k$  e  $i,j,k\geq 1\}.$

 ${M}_3=$  $=$  "Com entrada  $w$ :

4. Restaure os  $b$ s riscados e volte ao passo anterior se sobrarem  $a$ s. Caso os  $a$ s tenham acabado, determine se os  $c$ s também acabaram. Se sim, aceite; se não, rejeite."

Descrição alto nível da máquina  $M_4$  $_4$  que decide

 $E=\,$  $\{\#x_1\#x_2\#$  $\pi$   $\cdots$   $\pi$  $\#x_k : x_i$  $i \in \{0,1\}^*$  $^*$  e  $x_i\neq x_j$  para cada  $i\neq j\}.$ 

 ${M}_4=$  $=$  "Com entrada  $w$ :

Descrição alto nível da máquina  $M_4$  $_4$  que decide

 $E=\,$  $\{\#x_1\#x_2\#$  $\pi$   $\cdots$   $\pi$  $\#x_k : x_i$  $i \in \{0,1\}^*$  $^*$  e  $x_i\neq x_j$  para cada  $i\neq j\}.$ 

 ${M}_4=$  $=$  "Com entrada  $w$ :

1. Coloque um marcador no símbolo da fita mais àesquerda. Se o símbolo era um ⊔, aceite. Se o símbolo era um  $\#$ , continue com o próximo passo. Se não, rejeite.

$$
\stackrel{\bullet}{\#} x_1 \# x_2 \# \cdots \# x_k
$$

Descrição alto nível da máquina  $M_4$  $_4$  que decide

 $E=\,$  $\{\#x_1\#x_2\#$  $\pi$   $\cdots$   $\pi$  $\#x_k : x_i$  $i \in \{0,1\}^*$  $^*$  e  $x_i\neq x_j$  para cada  $i\neq j\}.$ 

 ${M}_4=$  $=$  "Com entrada  $w$ :

1. Coloque um marcador no símbolo da fita mais àesquerda. Se o símbolo era um ⊔, aceite. Se o símbolo era um  $\#$ , continue com o próximo passo. Se não, rejeite.

$$
\stackrel{\bullet}{\#} x_1 \# x_2 \# \cdots \# x_k
$$

2. Procure o próximo # à direita e coloque uma segunda<br>marca pela Se perbum // é encentrade semente « marca nele. Se nenhum  $\#$  é encontrado, somente  $x_1$ está presente e <mark>aceite.</mark>

$$
\stackrel{\bullet}{\#} x_1 \# x_2 \# \cdots \# x_k
$$

Descrição alto nível máquina  $M_4$  $_4$  que decide

 $E=\,$  $\{\#x_1\#x_2\#$  $\pi$   $\cdots$   $\pi$  $\#x_k : x_i$  $i \in \{0,1\}^*$  $^*$  e  $x_i\neq x_j$  para cada  $i\neq j\}.$ 

 ${M}_4=$  $=$  "Com entrada  $w$ :

- 3. Indo <sup>e</sup> voltando, compare as duas cadeias à direita dos $#$  marcados. Se eles são iguais, rejeite.
- 4. Mova a marca mais à direita para o próximo  $\#$  à direita.<br>Se nonbum # é encontrado, mova a marca mais à Se nenhum # é encontrado, mova a marca mais à<br>esquerde para e prévime # è direite e e sequede esquerda para <sup>o</sup> próximo# <sup>à</sup> direita <sup>e</sup> <sup>o</sup> segundo marcador para <sup>o</sup># seguinte. Se nenhum# existe <sup>à</sup> direita, aceite.

$$
\underset{\#}{*} x_1 \underset{\#}{\#} x_2 \underset{\#}{\sharp} \cdots \underset{\#}{\#} x_k
$$

5. Volte ao passo 3."